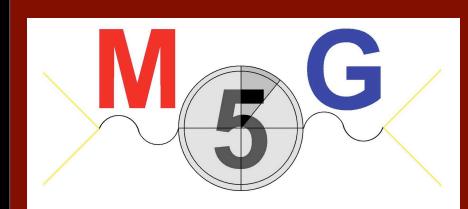

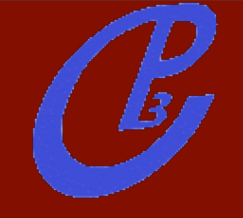

#### a crash course

1

FR/MG School 2012 - Natal (Brasil) Fabio Maltoni

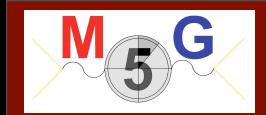

• Calculations of cross section or decay widths involve integrations over phase space of very complex functions

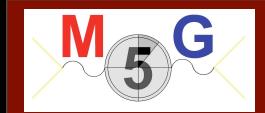

• Calculations of cross section or decay widths involve integrations over phase space of very complex functions

$$
\sigma = \frac{1}{2s} \int |\mathcal{M}|^2 d\Phi(n)
$$

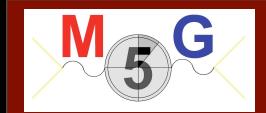

• Calculations of cross section or decay widths involve integrations over phase space of very complex functions

$$
\sigma = \frac{1}{2s} \int |\mathcal{M}|^2 d\Phi(n)^{\mathcal{L}} \frac{Dim[\Phi(n)] \sim 3n}{}
$$

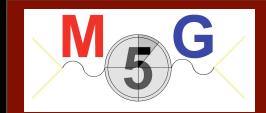

 $Dim[\Phi(n)] \sim 3n$ • Calculations of cross section or decay widths involve integrations over phase space of very complex functions

$$
\sigma = \frac{1}{2s} \int |\mathcal{M}|^2 d\Phi(n)^2
$$

## General and flexible method is needed

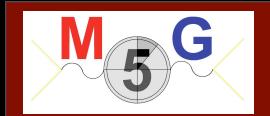

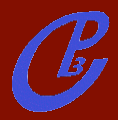

FR/MG School 2012 - Natal (Brasil) **FR/MG School 2012 - Natal (Brasil**) **Fabio Maltoni** 

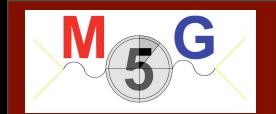

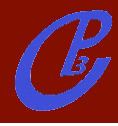

$$
d\Phi_n = \left[\Pi_{i=1}^n \frac{d^3 p_i}{(2\pi)^3 (2E_i)}\right] (2\pi)^4 \delta^{(4)}(p_0 - \sum_{i=1}^n p_i)
$$

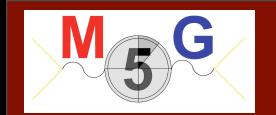

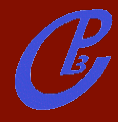

$$
d\Phi_n = \left[\Pi_{i=1}^n \frac{d^3 p_i}{(2\pi)^3 (2E_i)}\right] (2\pi)^4 \delta^{(4)}(p_0 - \sum_{i=1}^n p_i)
$$
  

$$
d\Phi_2(M) = \frac{1}{8\pi} \frac{2p}{M} \frac{d\Omega}{4\pi}
$$

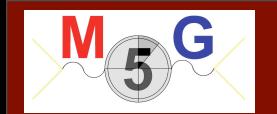

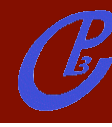

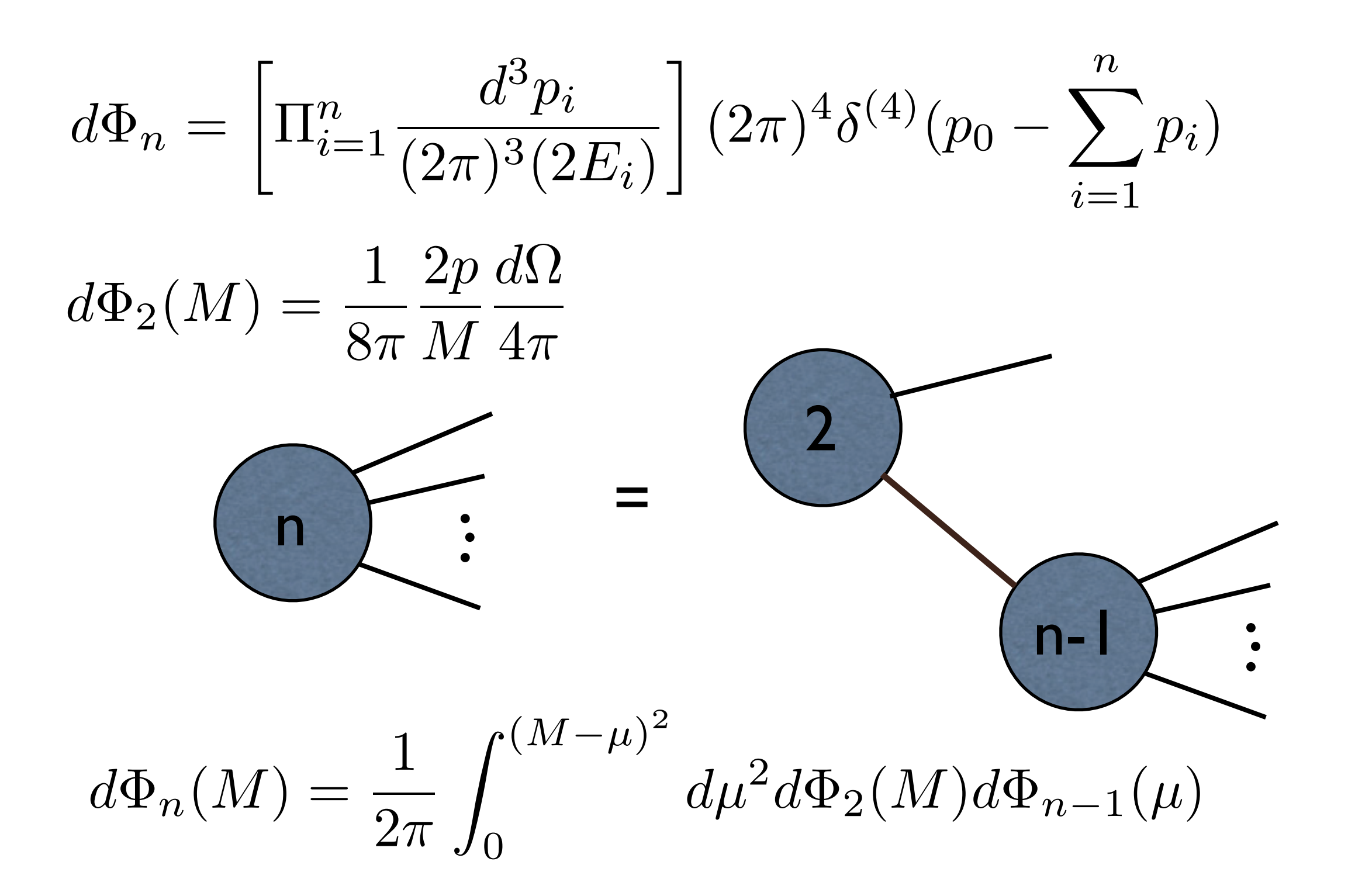

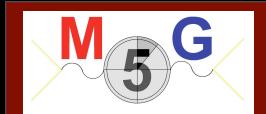

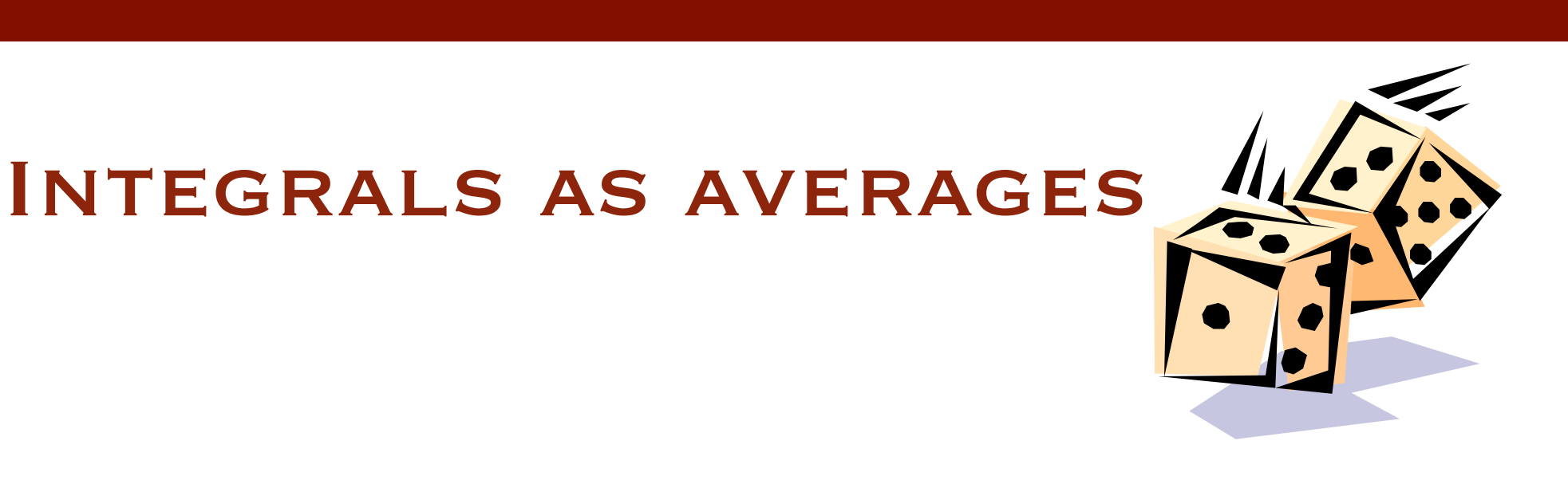

#### FR/MG School 2012 - Natal (Brasil) **FR/MG School 2012 - Natal (Brasil)** And The School 2012 - Natal (Brasil) **Fabio Maltoni**

 $P_{\!s}$ 

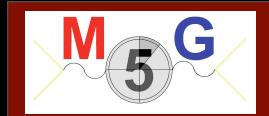

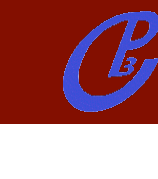

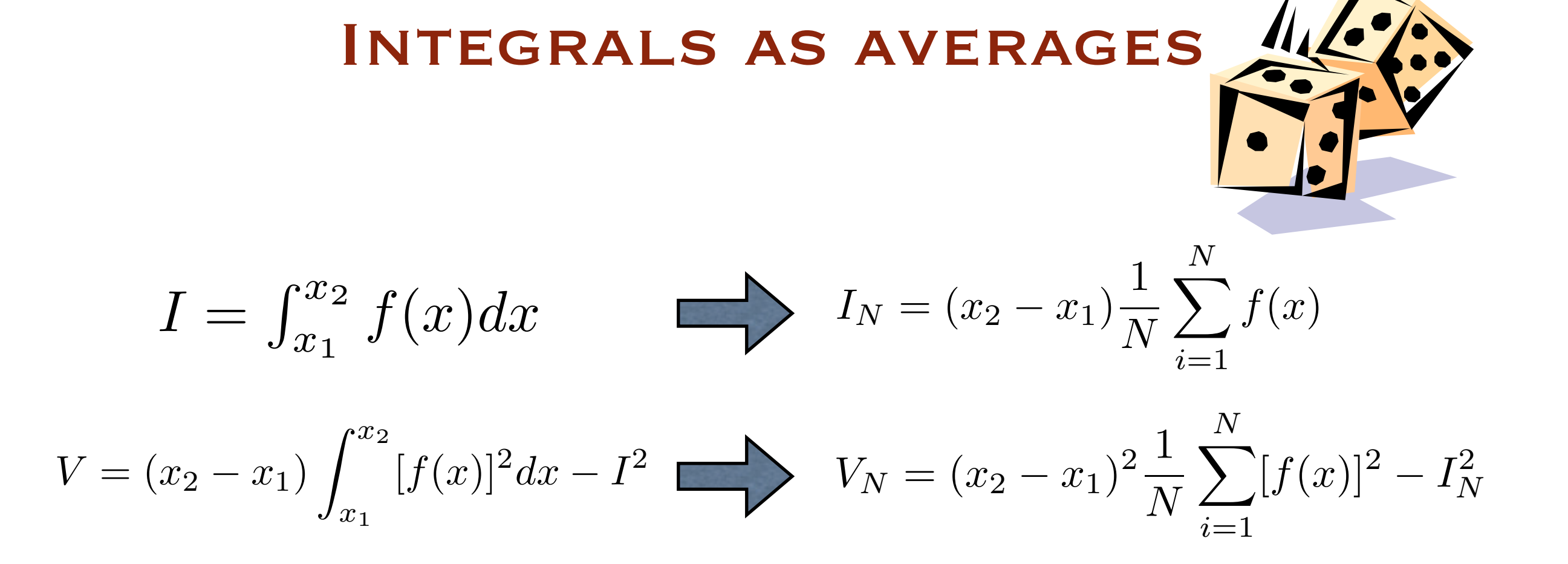

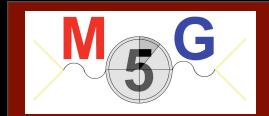

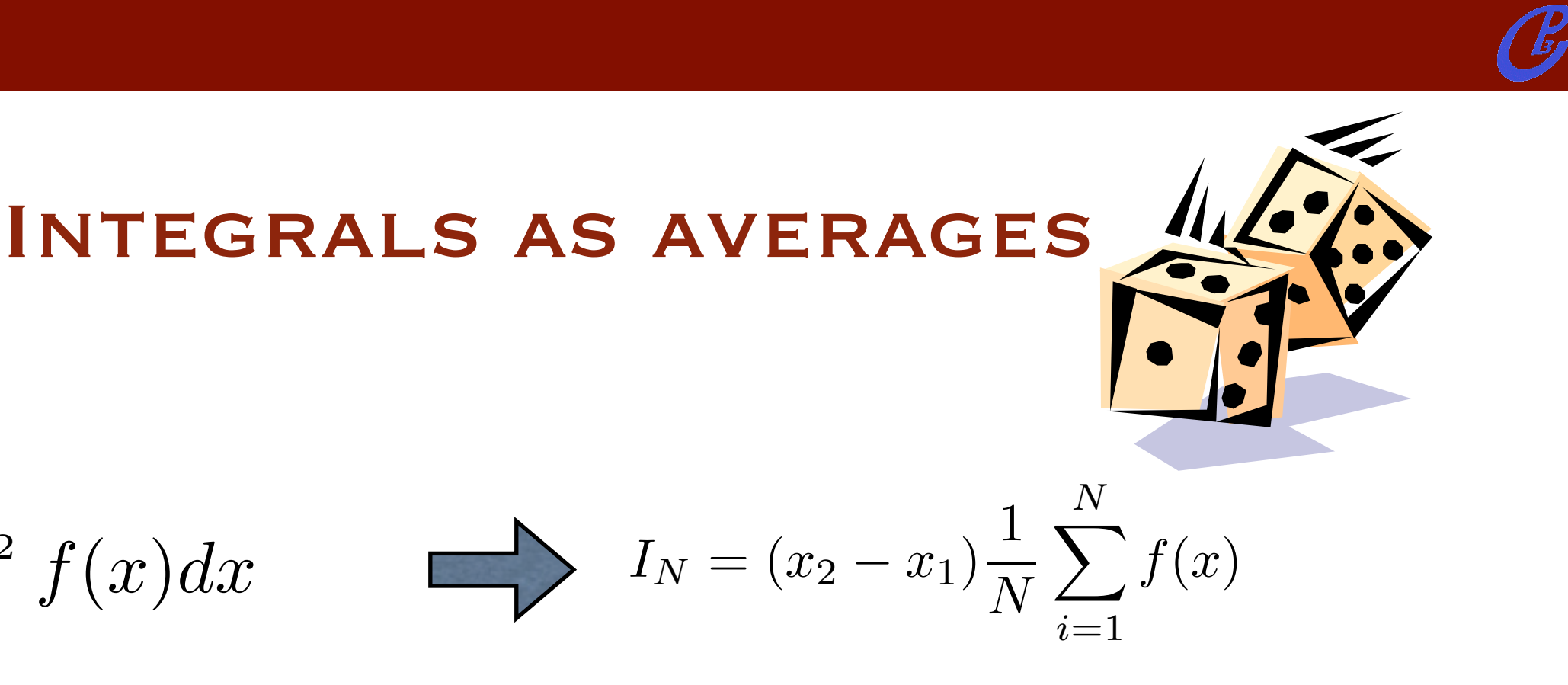

$$
V = (x_2 - x_1) \int_{x_1}^{x_2} [f(x)]^2 dx - I^2 \longrightarrow V_N = (x_2 - x_1)^2 \frac{1}{N} \sum_{i=1}^N [f(x)]^2 - I_N^2
$$

$$
I = I_N \pm \sqrt{V_N/N}
$$

 $I = \int_{x_1}^{x_2} f(x) dx$ 

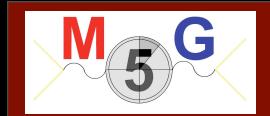

$$
I = \int_{x_1}^{x_2} f(x) dx
$$
  
\n
$$
V = (x_2 - x_1) \int_{x_1}^{x_2} [f(x)]^2 dx - I^2
$$
  
\n
$$
V = I_N \pm \sqrt{V_N/N}
$$
  
\n
$$
I = I_N \pm \sqrt{V_N/N}
$$

Integrals as averages

☞ Convergence is slow but it can be estimated easily ☞ Improvement by minimizing VN. ☞ Error does not depend on # of dimensions!  $\circ$  Optimal/Ideal case:  $f(x)=C \Rightarrow V_N=0$ 

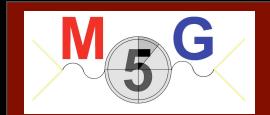

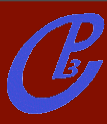

FR/MG School 2012 - Natal (Brasil) **FR/MG** School 2012 - Natal (Brasil) **Fabio Maltoni** 

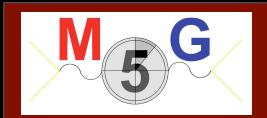

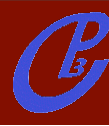

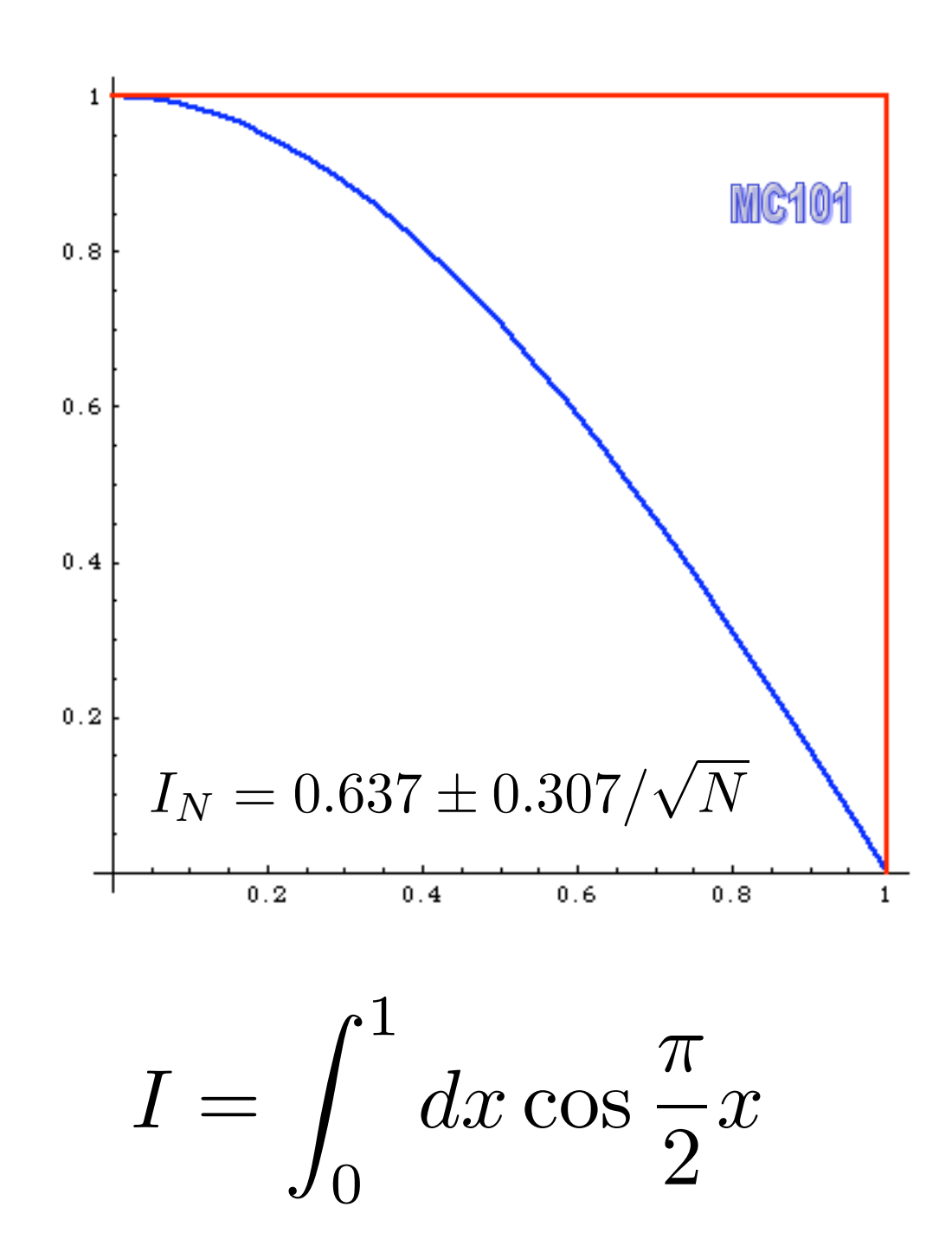

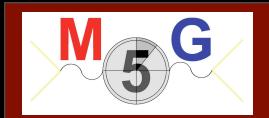

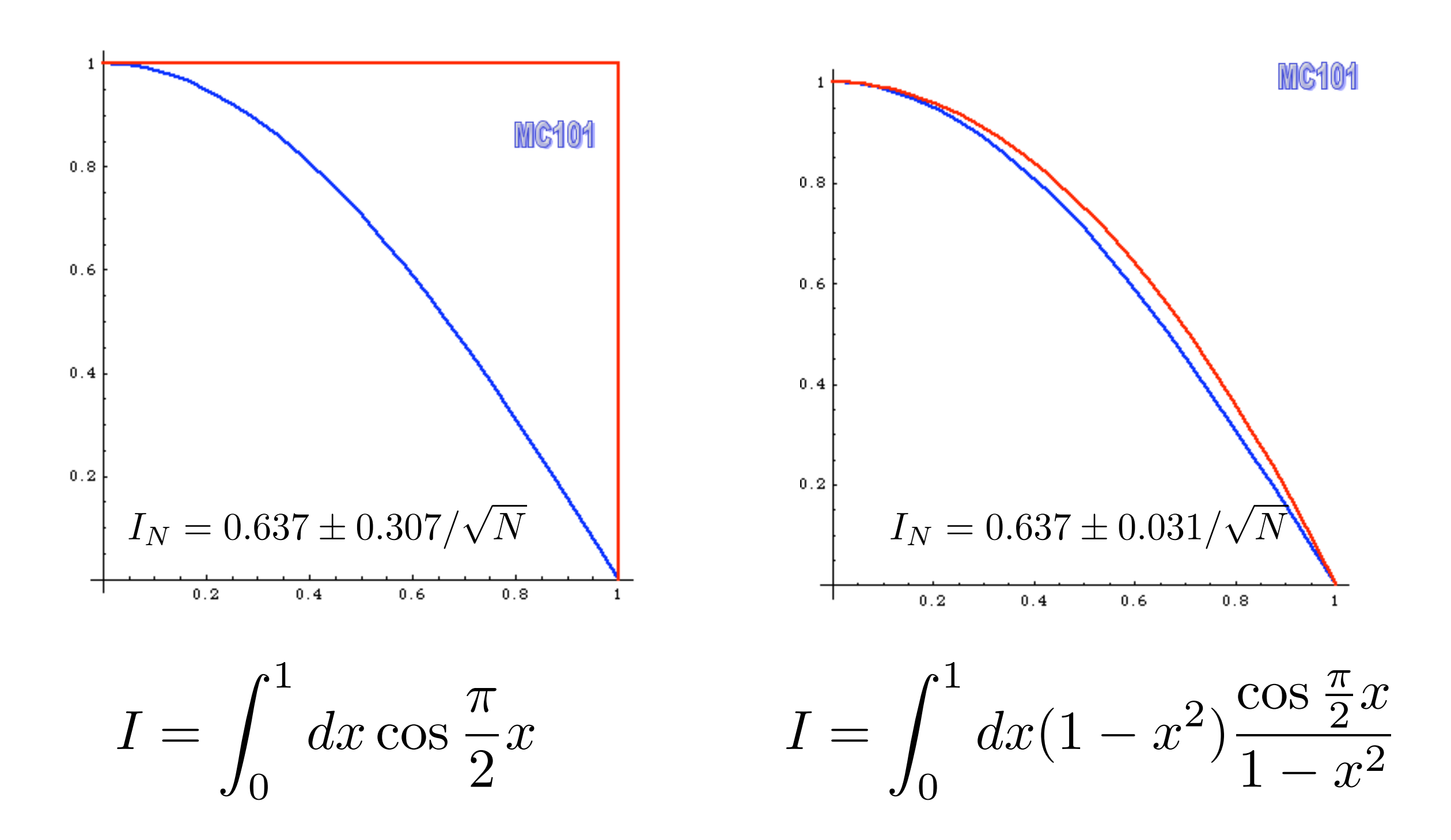

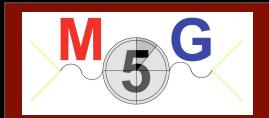

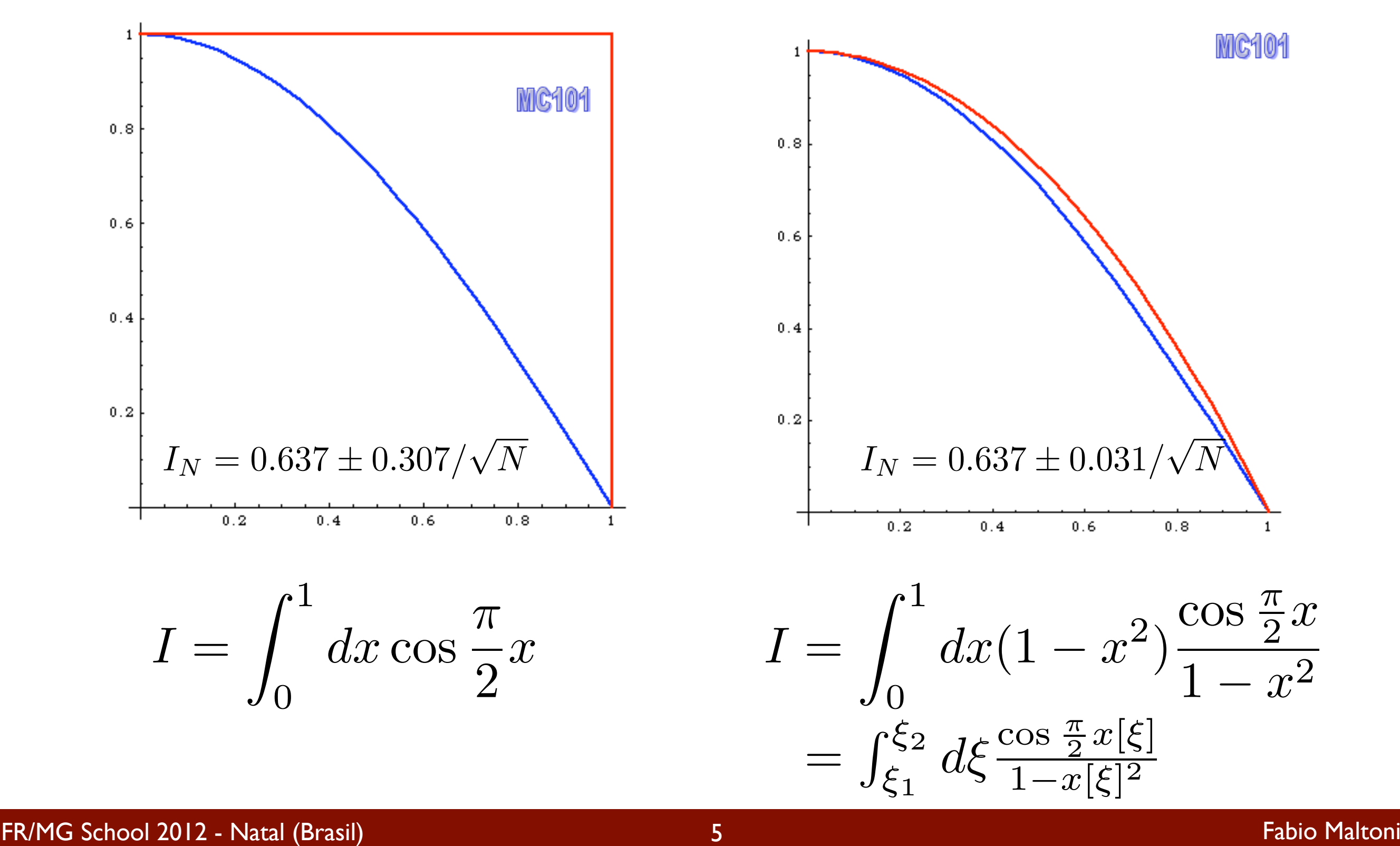

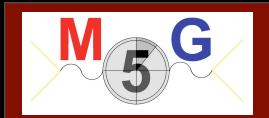

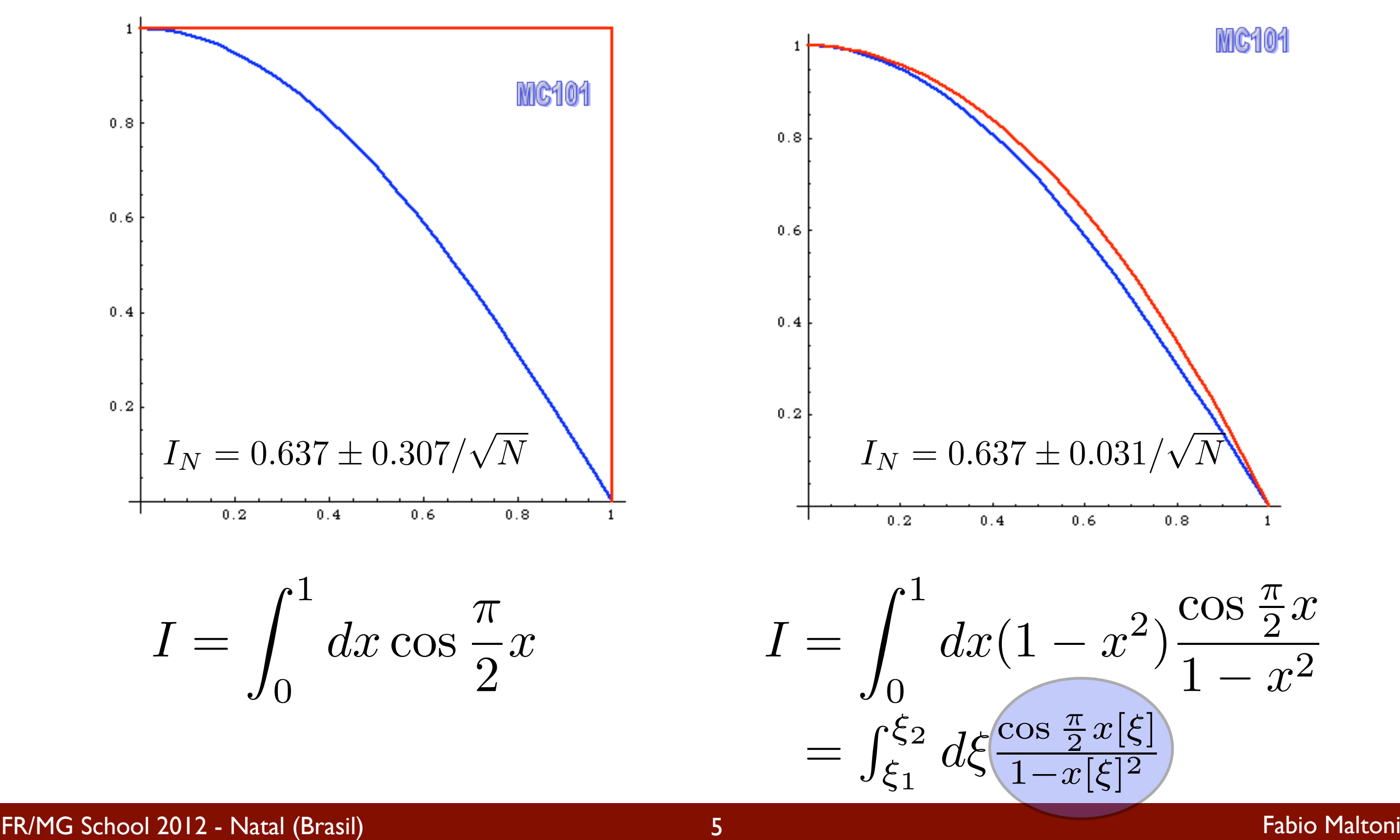

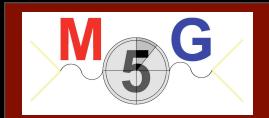

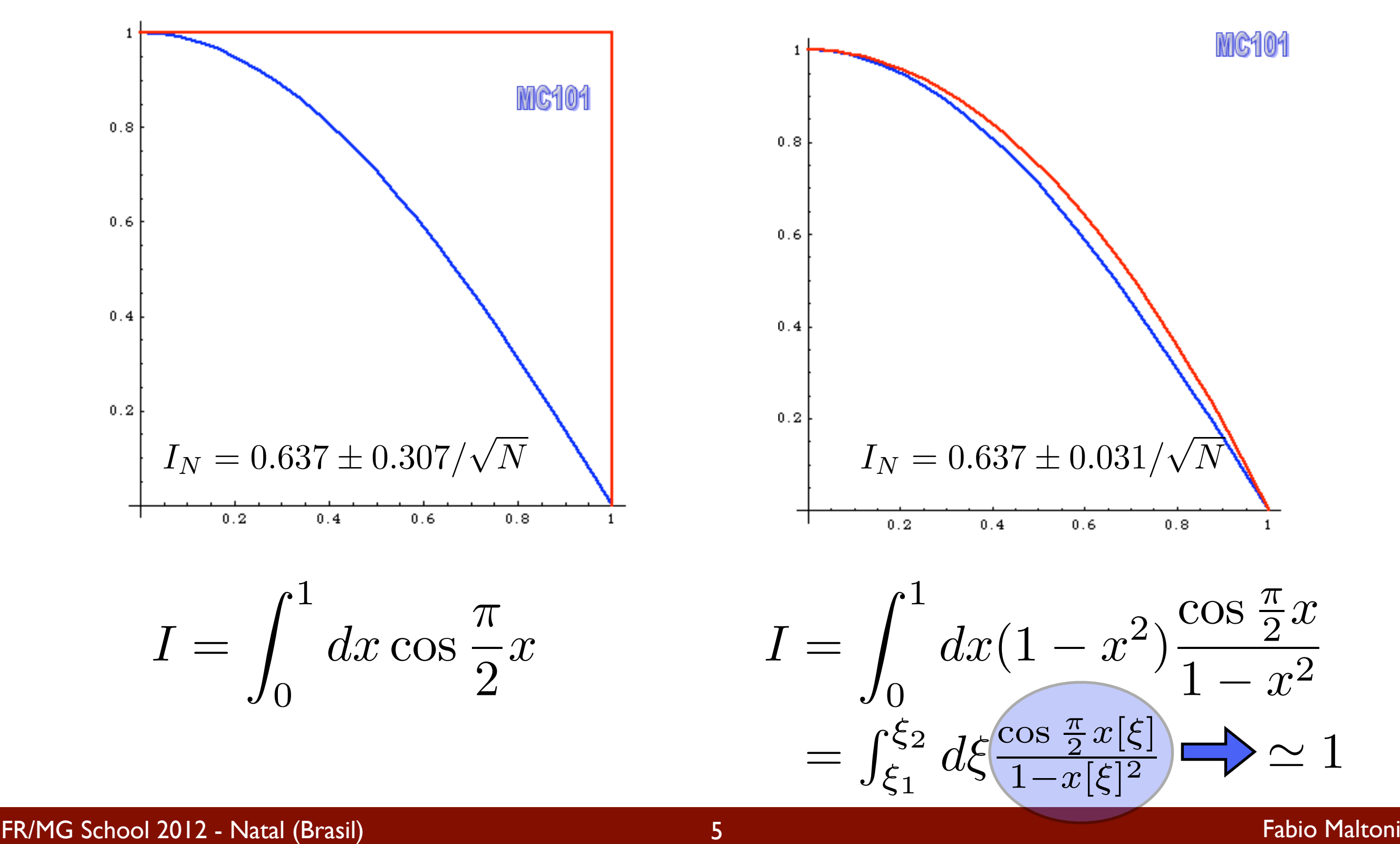

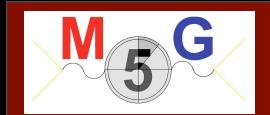

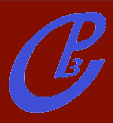

FR/MG School 2012 - Natal (Brasil) **6 Fabio Maltoni 6 Fabio Maltoni 6 Fabio Maltoni Fabio Maltoni** 

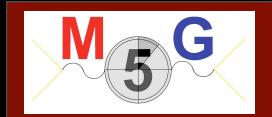

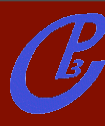

#### but... you need to know too much about  $f(x)!$

FR/MG School 2012 - Natal (Brasil) and the state of the state of the state of the state of the state of the state of the state of the state of the state of the state of the state of the state of the state of the state of t

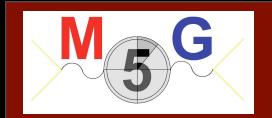

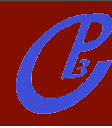

#### but... you need to know too much about  $f(x)!$

## idea: learn during the run and build a step-function approximation  $p(x)$  of  $f(x)$   $\longrightarrow$  VEGAS

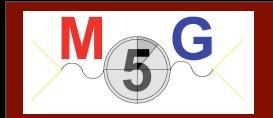

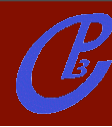

#### but... you need to know too much about  $f(x)!$

idea: learn during the run and build a step-function approximation  $p(x)$  of  $f(x)$   $\longrightarrow$  VEGAS

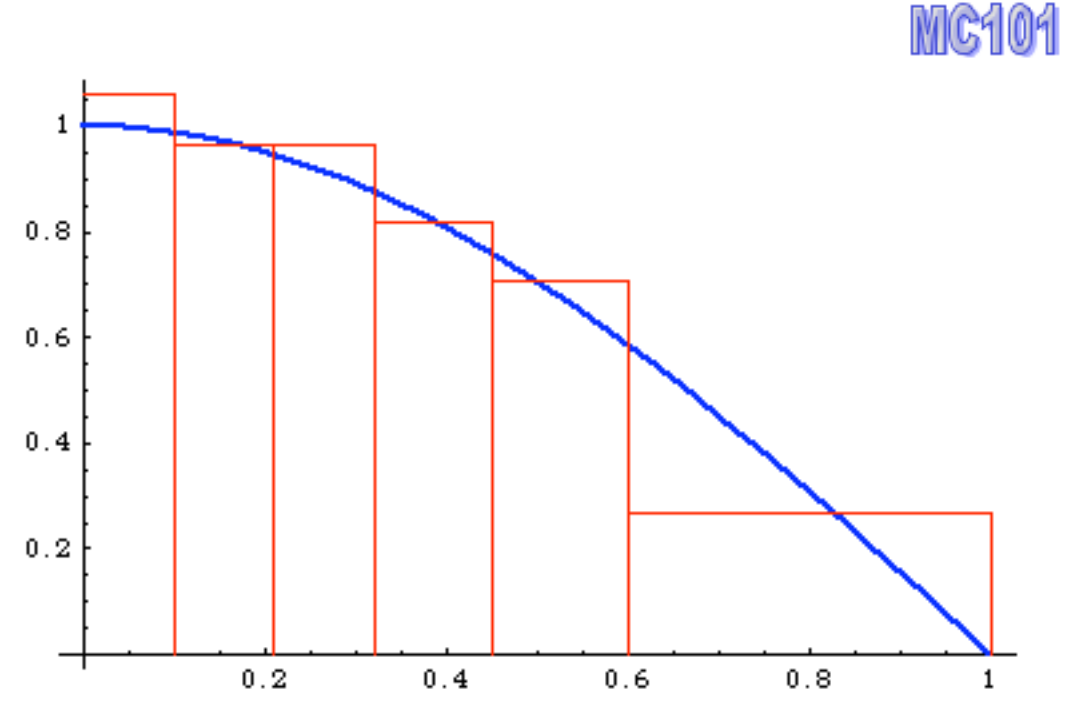

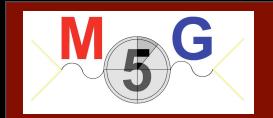

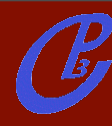

#### but... you need to know too much about  $f(x)$ !

idea: learn during the run and build a step-function approximation  $p(x)$  of  $f(x)$   $\longrightarrow$  VEGAS

MC101

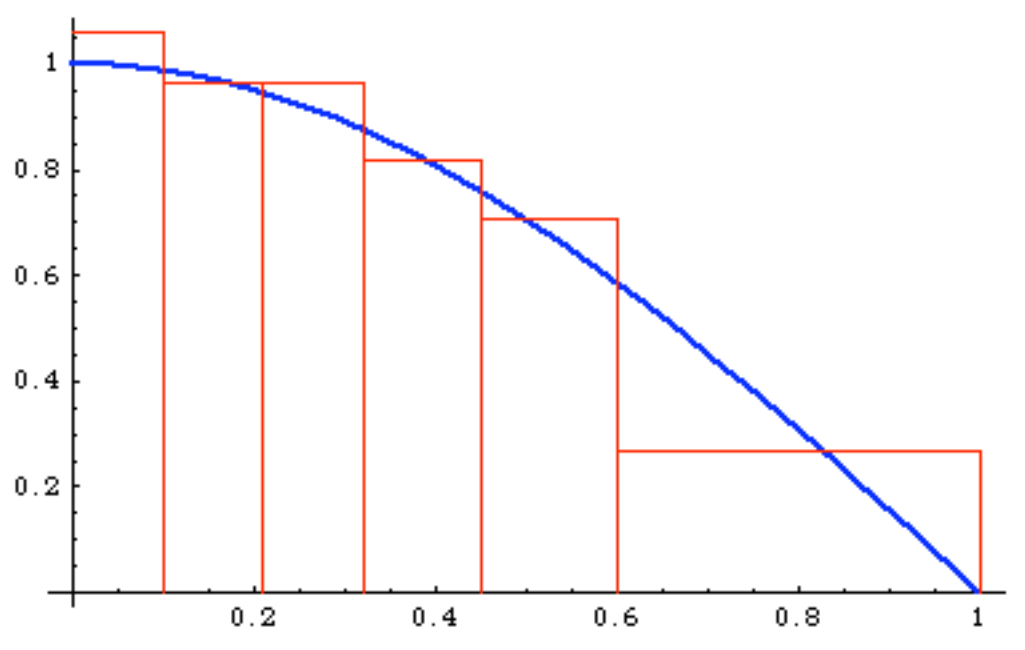

many bins where  $f(x)$  is large

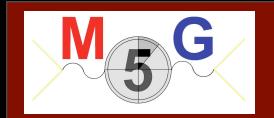

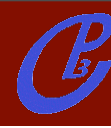

#### but... you need to know too much about  $f(x)$ !

idea: learn during the run and build a step-function approximation  $p(x)$  of  $f(x)$   $\longrightarrow$  VEGAS

MC101

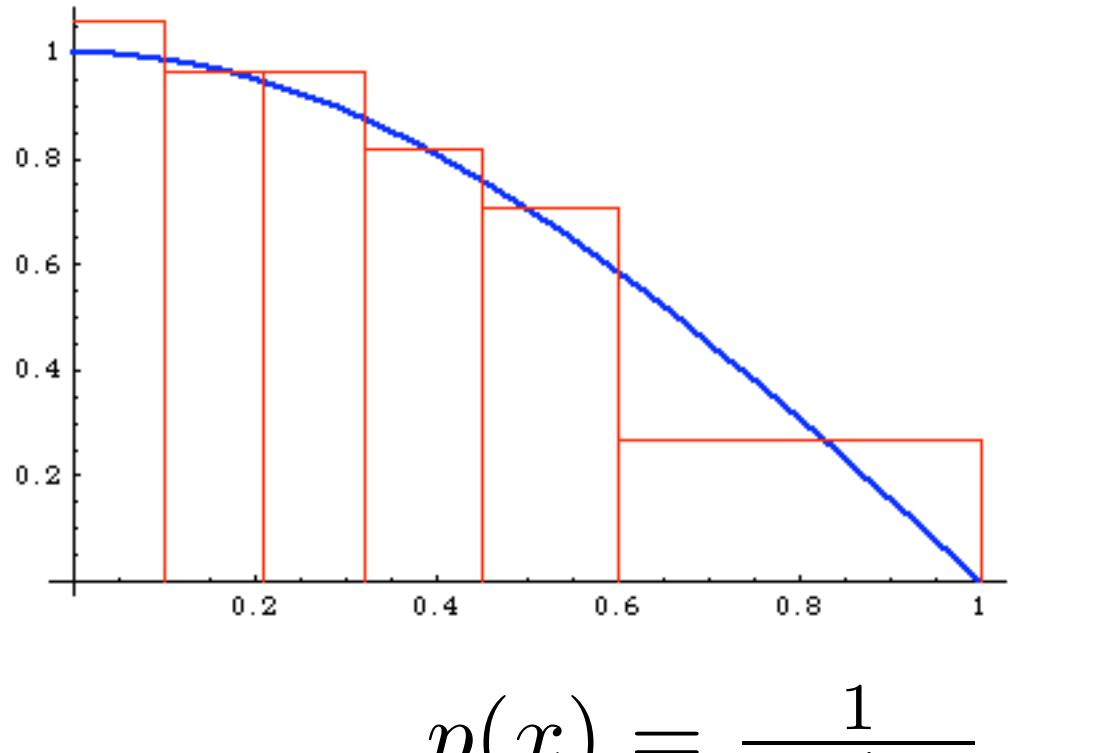

many bins where  $f(x)$  is large

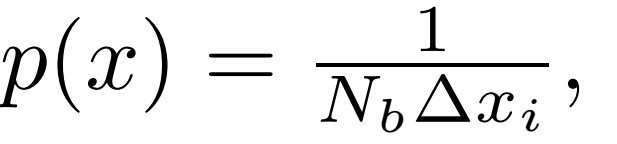

 $p(x) = \frac{1}{N_b \Delta x_i}, \quad x_i - \Delta x_i < x < x_i$ 

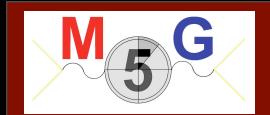

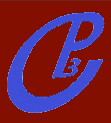

FR/MG School 2012 - Natal (Brasil) 7 Fabio Maltoni 7 Fabio Maltoni 1

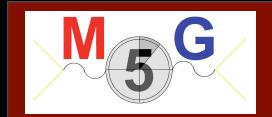

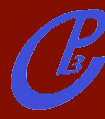

can be generalized to n dimensions:

$$
p(x) = p(x) \cdot p(y) \cdot p(z) \dots
$$

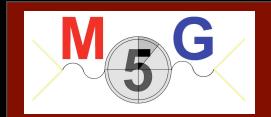

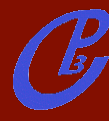

can be generalized to n dimensions:

$$
p(x) = p(x) \cdot p(y) \cdot p(z) \dots
$$

but the peaks of  $\overrightarrow{f(x)}$  need to be "aligned" to the axis!

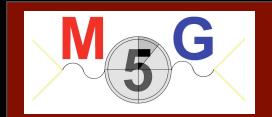

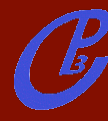

can be generalized to n dimensions:

$$
p(x) = p(x) \cdot p(y) \cdot p(z) \dots
$$

but the peaks of  $f(x)$  need to be "aligned" to the axis!

This is ok...

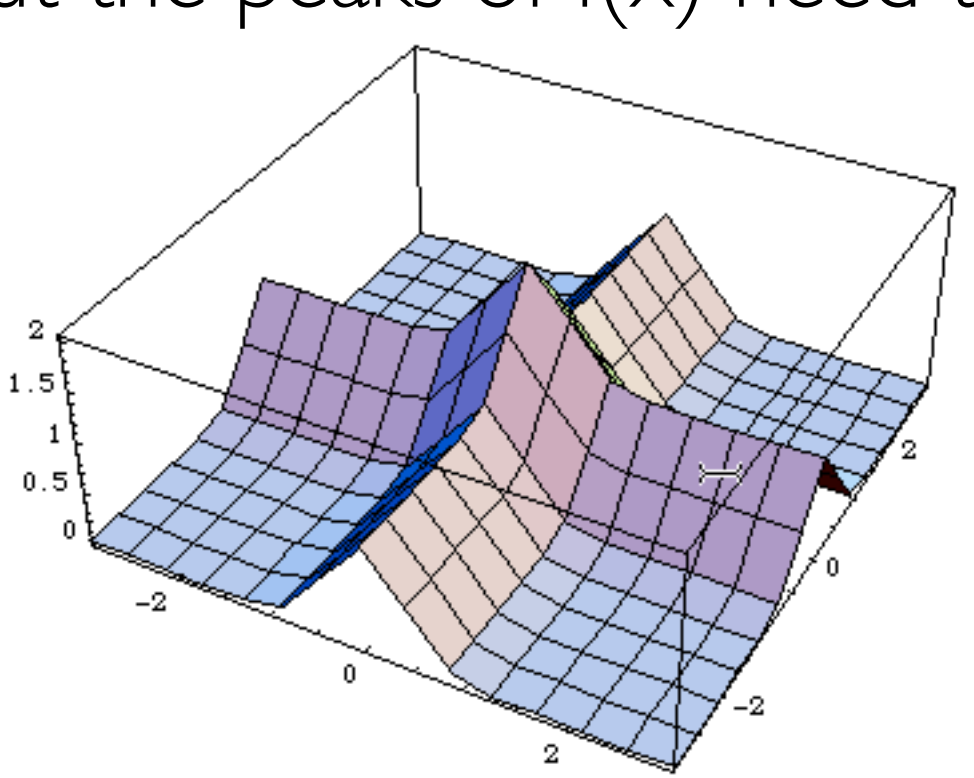

FR/MG School 2012 - Natal (Brasil) Fabio Maltoni

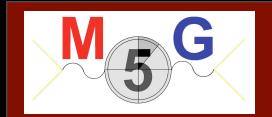

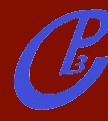

can be generalized to n dimensions:

$$
p(x) = p(x) \cdot p(y) \cdot p(z) \dots
$$

but the peaks of  $f(x)$  need to be "aligned" to the axis!

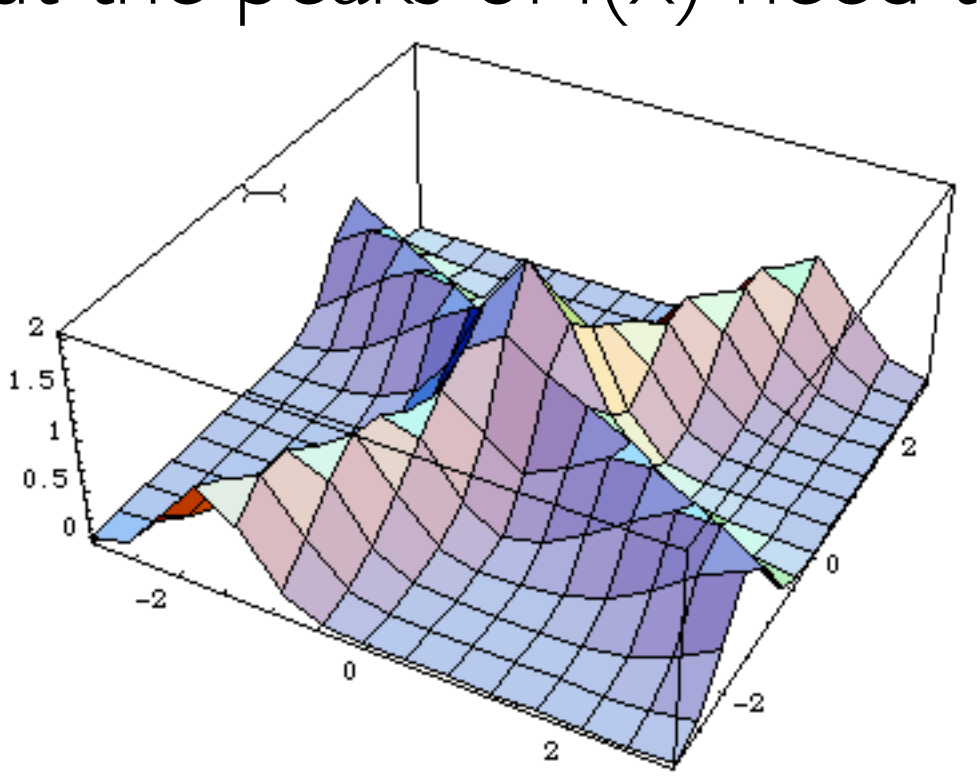

This is not ok...

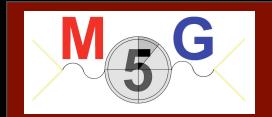

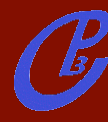

can be generalized to n dimensions:

$$
p(x) = p(x) \cdot p(y) \cdot p(z) \dots
$$

but the peaks of  $\vec{x}$ ) need to be "aligned" to the axis!

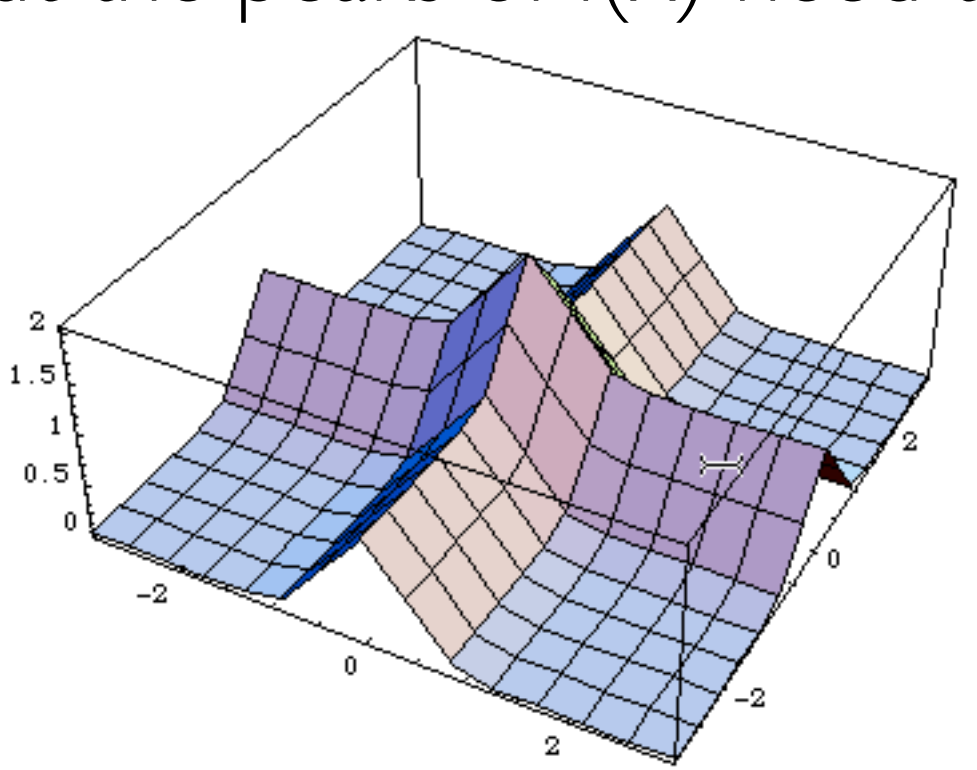

but it is sufficient to make a change of variables!

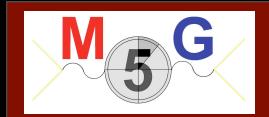

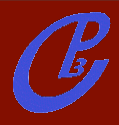

FR/MG School 2012 - Natal (Brasil) **FR/MG School 2012 - Natal (Brasil)** Fabio Maltoni

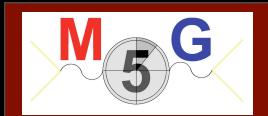

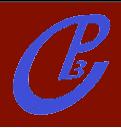

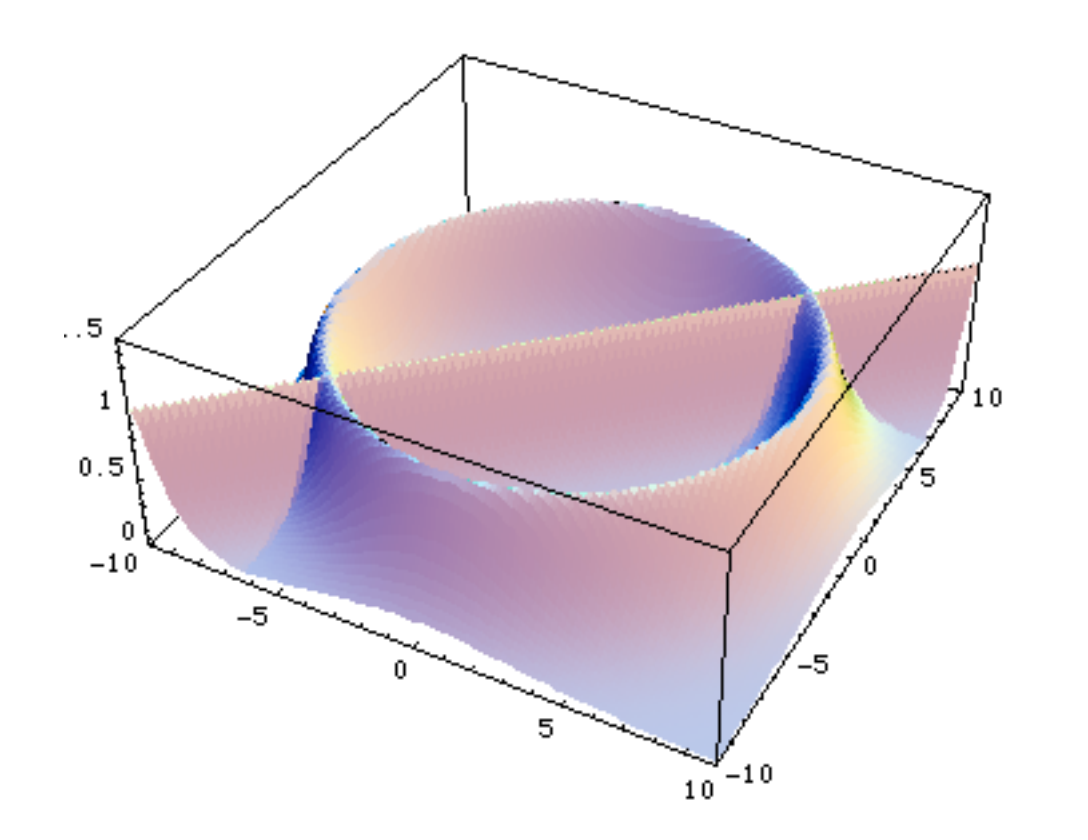

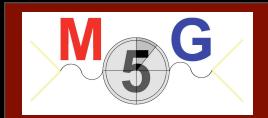

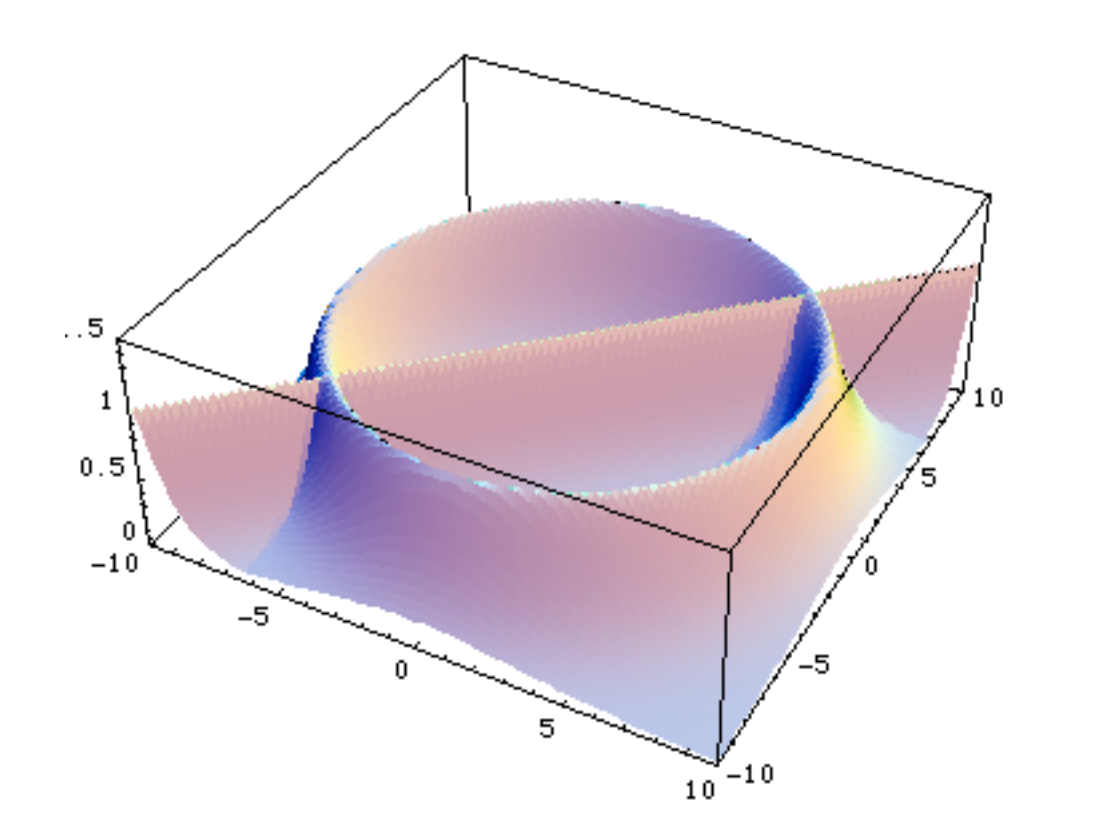

In this case there is no unique tranformation: Vegas is bound to fail!

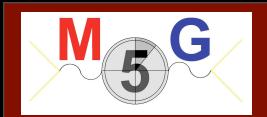

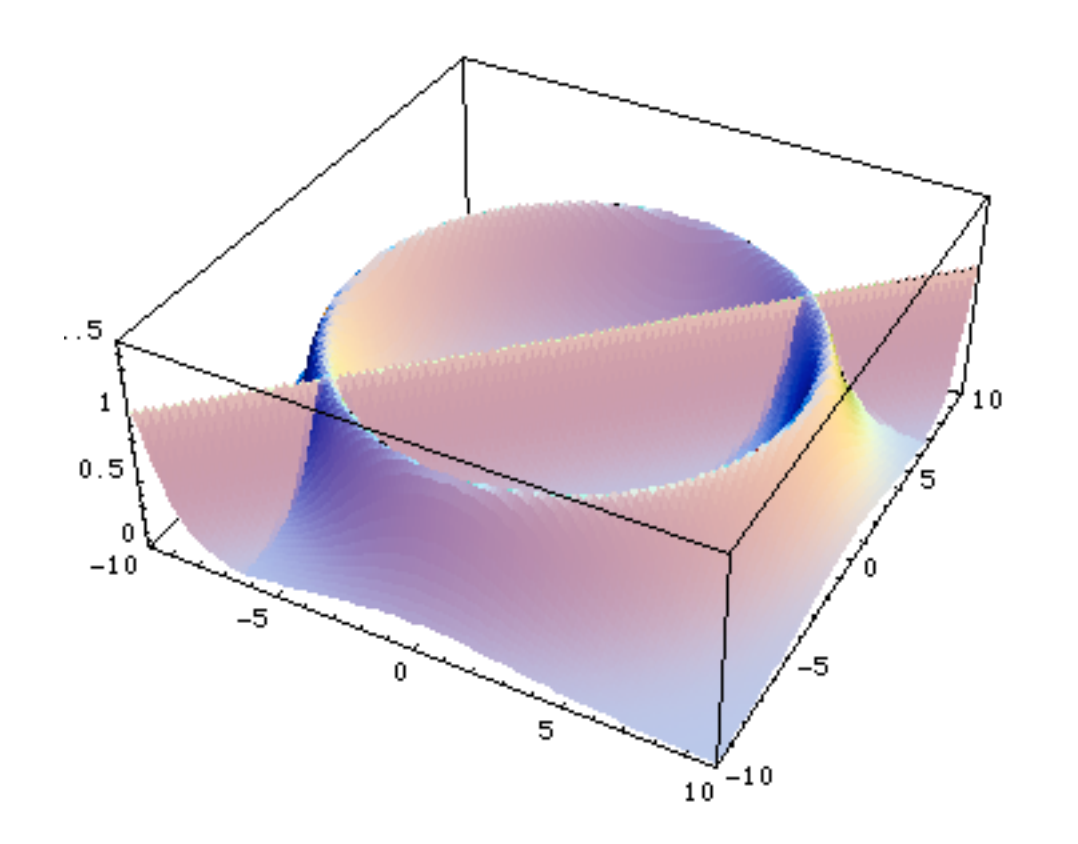

In this case there is no unique tranformation: Vegas is bound to fail!

Solution: use different transformations= channels

$$
p(x) = \sum_{i=1}^{n} \alpha_i p_i(x) \qquad \text{with} \qquad \sum_{i=1}^{n} \alpha_i = 1
$$

with each  $p_i(x)$  taking care of one "peak" at the time

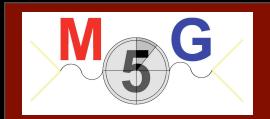

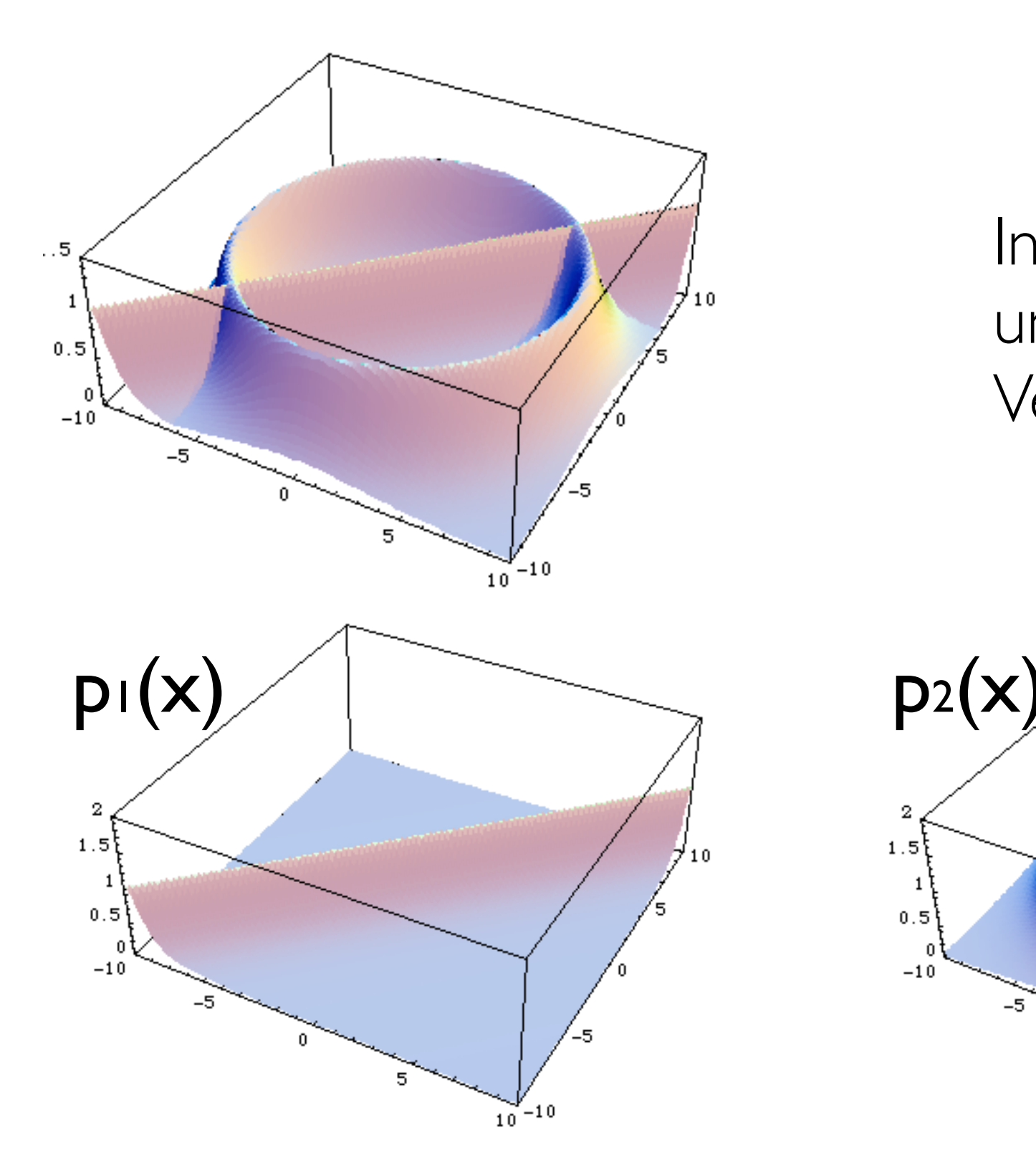

In this case there is no unique tranformation: Vegas is bound to fail!

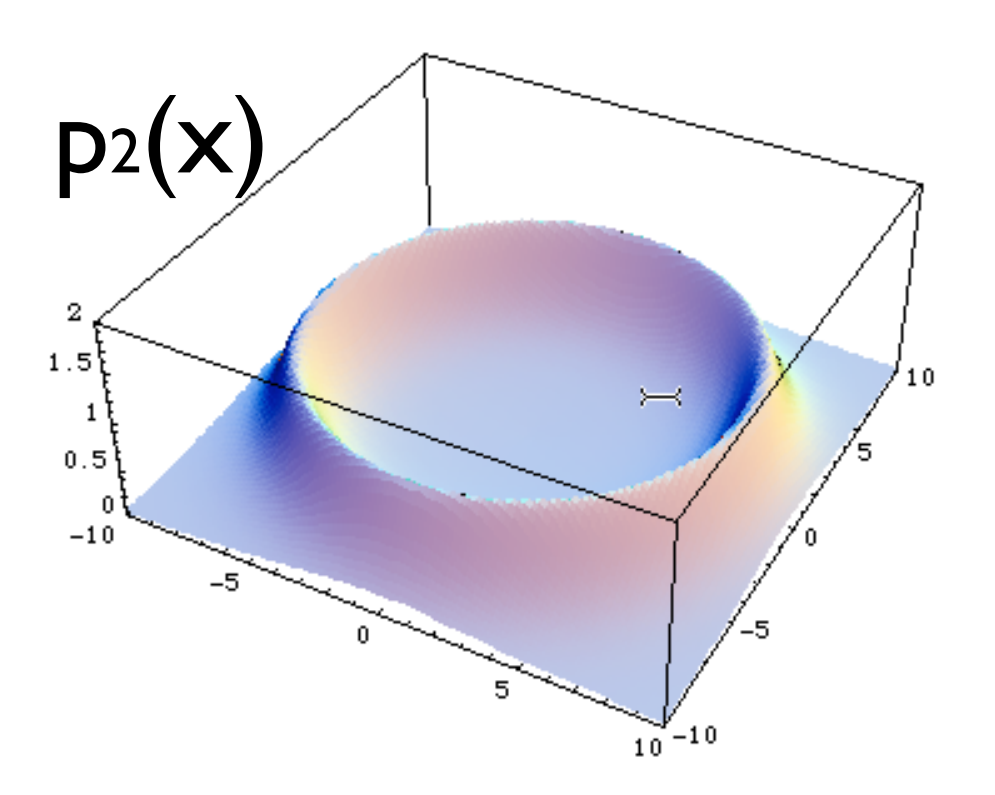

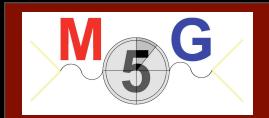

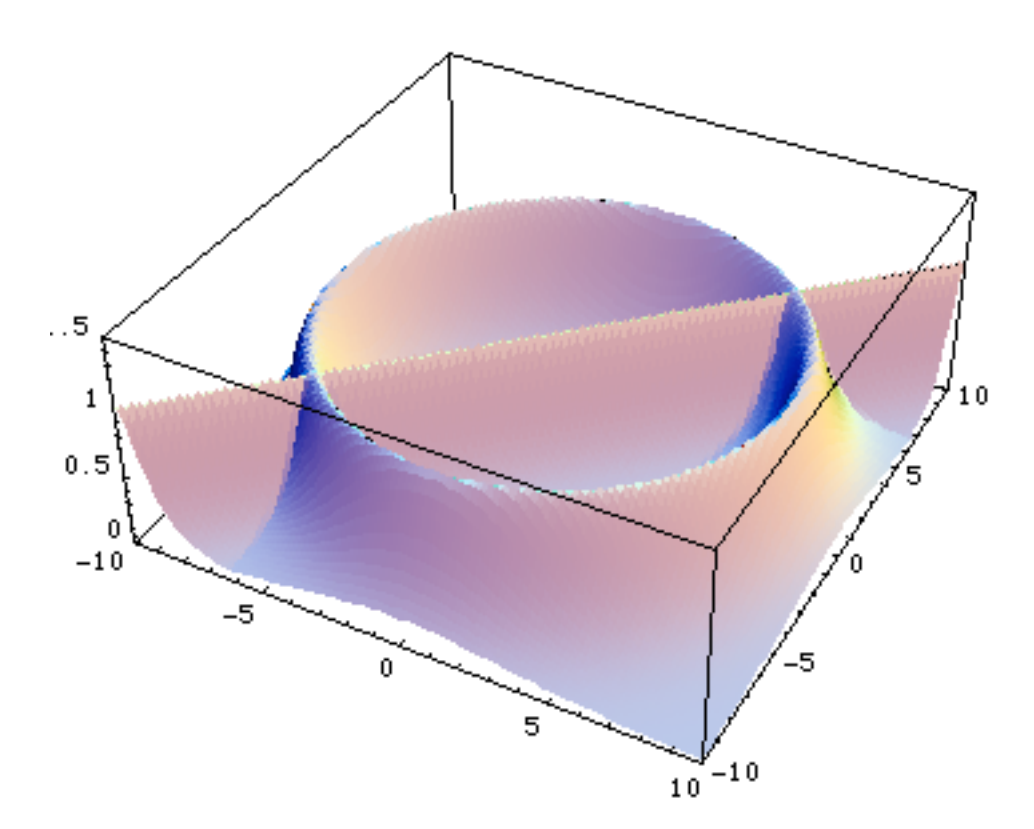

In this case there is no unique tranformation: Vegas is bound to fail!

But if you know where the peaks are (=in which variables) we can use different transformations= channels:

$$
p(x) = \sum_{i=1}^{n} \alpha_i p_i(x) \qquad \text{with} \qquad \sum_{i=1}^{n} \alpha_i = 1
$$

$$
I = \int f(x)dx = \sum_{i=1}^{n} \alpha_i \int \frac{f(x)}{p(x)} p_i(x)dx
$$

FR/MG School 2012 - Natal (Brasil) Fabio Maltoni

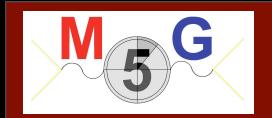

- **•** Advantages
	- $\blacksquare$  The integral does not depend on the  $\alpha_i$  but the variance does and can be minimised by a careful choice
- **•** Drawbacks
	- **–** Need to calculate all gi values for each point
	- **–** Each phase space channel must be invertible
	- **–** N coupled equations for αi so it might only work for small number of channels

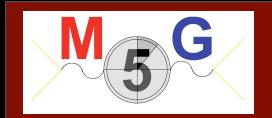

- **•** Advantages
	- $-$  The integral does not depend on the  $\alpha_i$  but the variance does and can be minimised by a careful choice
- **•** Drawbacks
	- **–** Need to calculate all gi values for each point
	- **–** Each phase space channel must be invertible
	- **–** N coupled equations for  $\alpha_i$  so it might only work for small number of channels

## Very popular method!

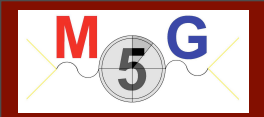

#### Multi-channel based on single diagrams

Consider the integration of an amplitude  $|M|^2$  at treel level which lots of diagrams contribute to. If there were a basis of functions,

$$
f = \sum_{i=1}^{n} f_i \quad \text{with} \quad f_i \ge 0, \quad \forall \ i,
$$

such that:

1. we know how to integrate each one of them,

2. they describe all possible peaks,

then the problem would be solved:

$$
I = \int d\vec{\Phi} f(\vec{\Phi}) = \sum_{i=1}^n \int d\vec{\Phi} g_i(\vec{\Phi}) \frac{f_i(\vec{\Phi})}{g_i(\vec{\Phi})} = \sum_{i=1}^n I_i,
$$

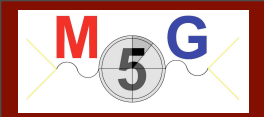

#### Multi-channel based on single diagrams

Consider the integration of an amplitude  $|M|^2$  at treel level which lots of diagrams contribute to. If there were a basis of functions,

$$
f = \sum_{i=1}^{n} f_i \quad \text{with} \quad f_i \ge 0, \quad \forall \ i,
$$

such that:

1. we know how to integrate each one of them,

2. they describe all possible peaks,

then the problem would be solved:

$$
I = \int d\vec{\Phi} f(\vec{\Phi}) = \sum_{i=1}^n \int d\vec{\Phi} g_i(\vec{\Phi}) \frac{f_i(\vec{\Phi})}{g_i(\vec{\Phi})} = \sum_{i=1}^n I_i,
$$

Does such a basis exist?

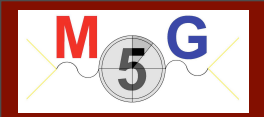

#### Multi-channel based on single diagrams

Consider the integration of an amplitude  $|M|^2$  at treel level which lots of diagrams contribute to. If there were a basis of functions,

$$
f = \sum_{i=1}^{n} f_i \quad \text{with} \quad f_i \ge 0, \quad \forall \ i,
$$

such that:

1. we know how to integrate each one of them,

2. they describe all possible peaks,

then the problem would be solved:

$$
I = \int d\vec{\Phi} f(\vec{\Phi}) = \sum_{i=1}^{n} \int d\vec{\Phi} g_i(\vec{\Phi}) \frac{f_i(\vec{\Phi})}{g_i(\vec{\Phi})} = \sum_{i=1}^{n} I_i,
$$
  
Does such a basis exist? YES!  $f_i = \frac{|A_i|^2}{\sum_i |A_i|^2} |A_{tot}|^2$ 

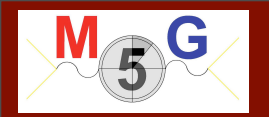

#### Multi-channel : MadGraph

- **•** Key Idea
	- **–** Any single diagram is "easy" to integrate
	- **–** Divide integration into pieces, based on diagrams
- **•** Get N independent integrals
	- **–** Errors add in quadrature so no extra cost
	- **–** No need to calculate "weight" function from other channels.
	- **–** Can optimize # of points for each one independently
	- **–** Parallel in nature
- **•** What about interference?
	- **–** Never creates "new" peaks, so we're OK!

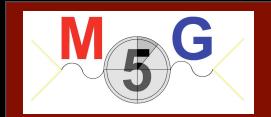

MIG10

#### EXERCISE: TOP DECAY

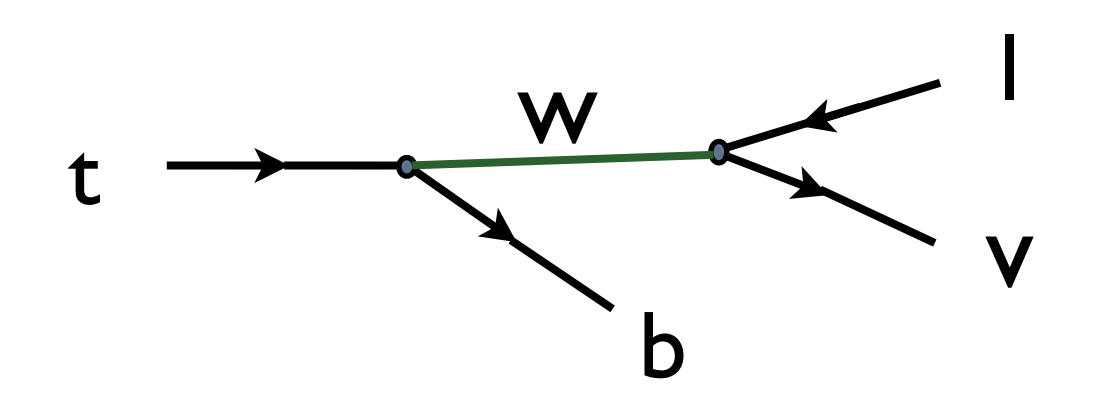

- Easy but non-trivial
- Breit-Wigner peak  $\frac{1}{(q^2 m_{W}^2)^2 + \Gamma_{W}^2 m_{W}^2}$  to be "flattened : 1  $\sqrt{(q^2-m_W^2)^2+\Gamma_W^2m_W^2}$
- Choose the right "channel" for the phase space

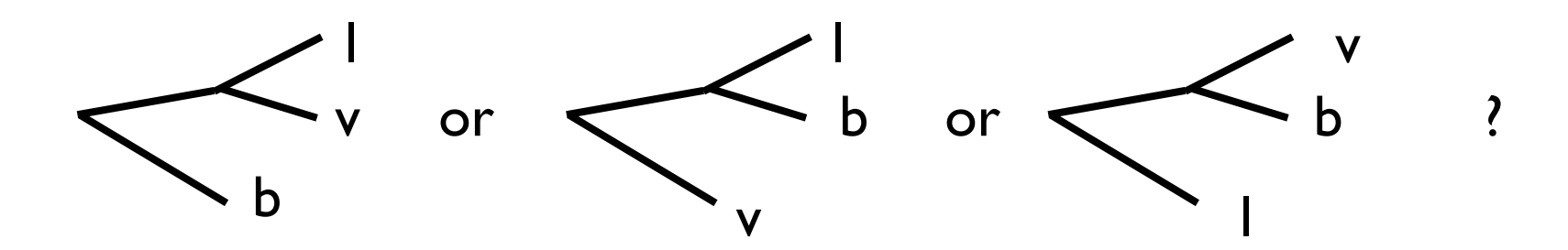

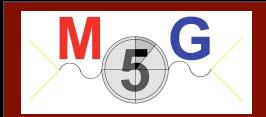

**MC101** 

#### EXERCISE: TOP DECAY

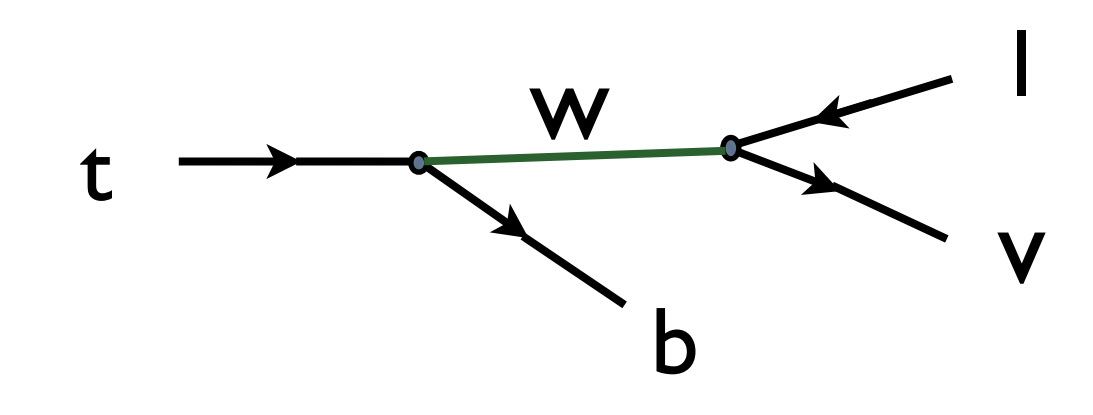

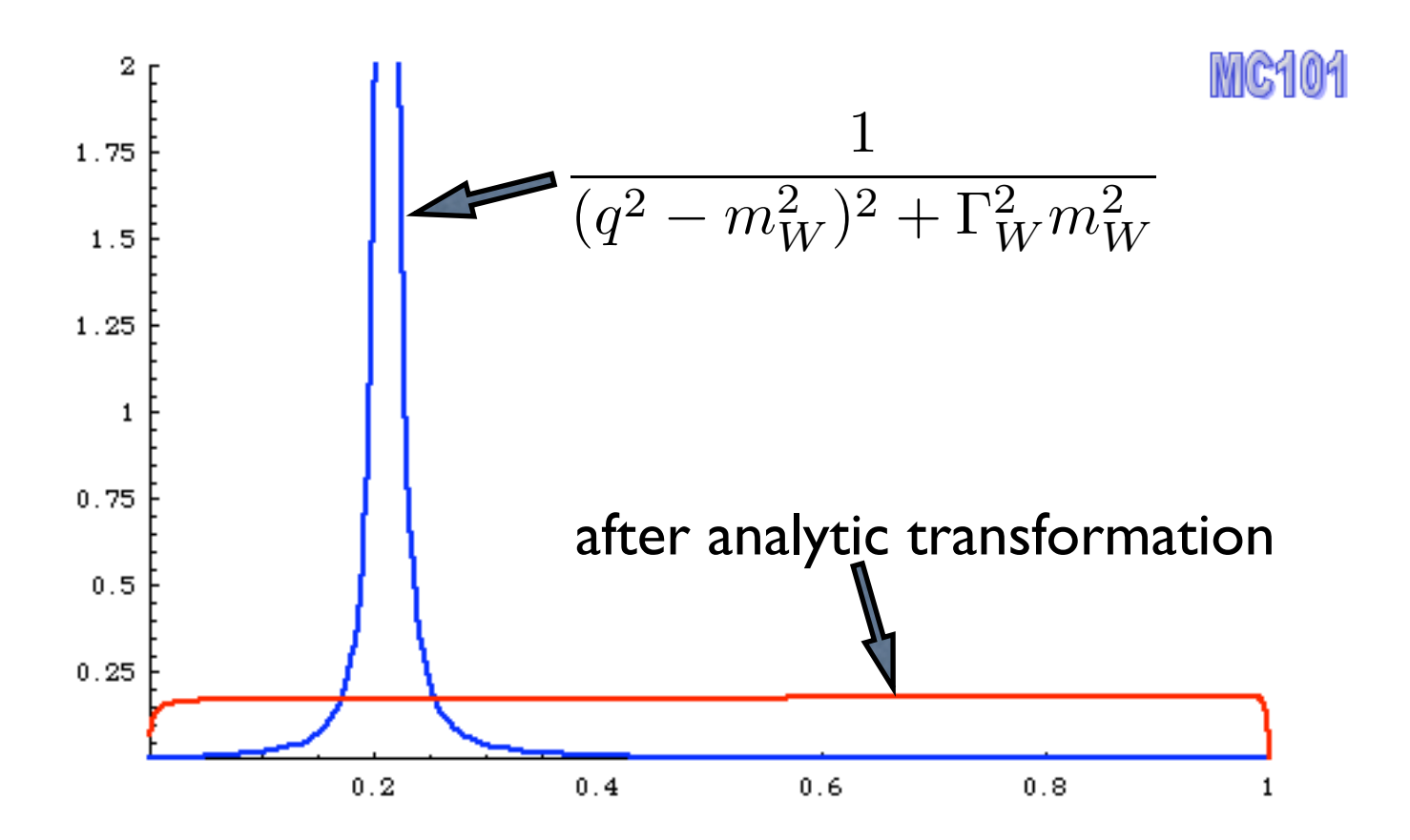

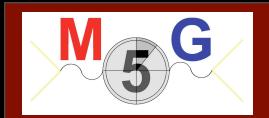

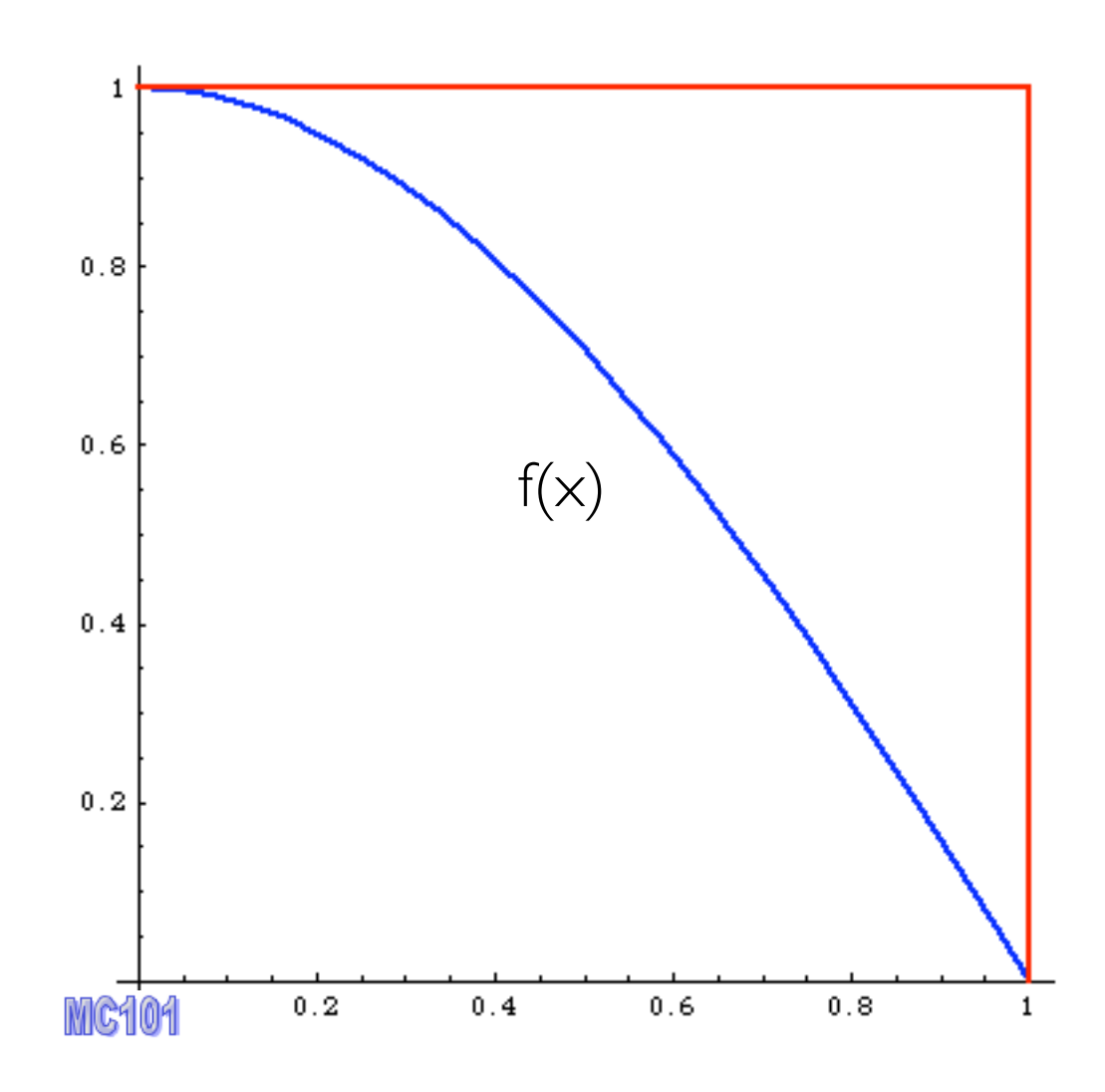

#### Alternative way

 $P_{\!s}$ 

#### FR/MG School 2012 - Natal (Brasil) **FR/MG School 2012 - Natal (Brasil)** Fabio Maltoni

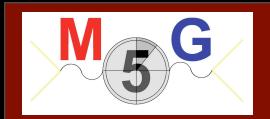

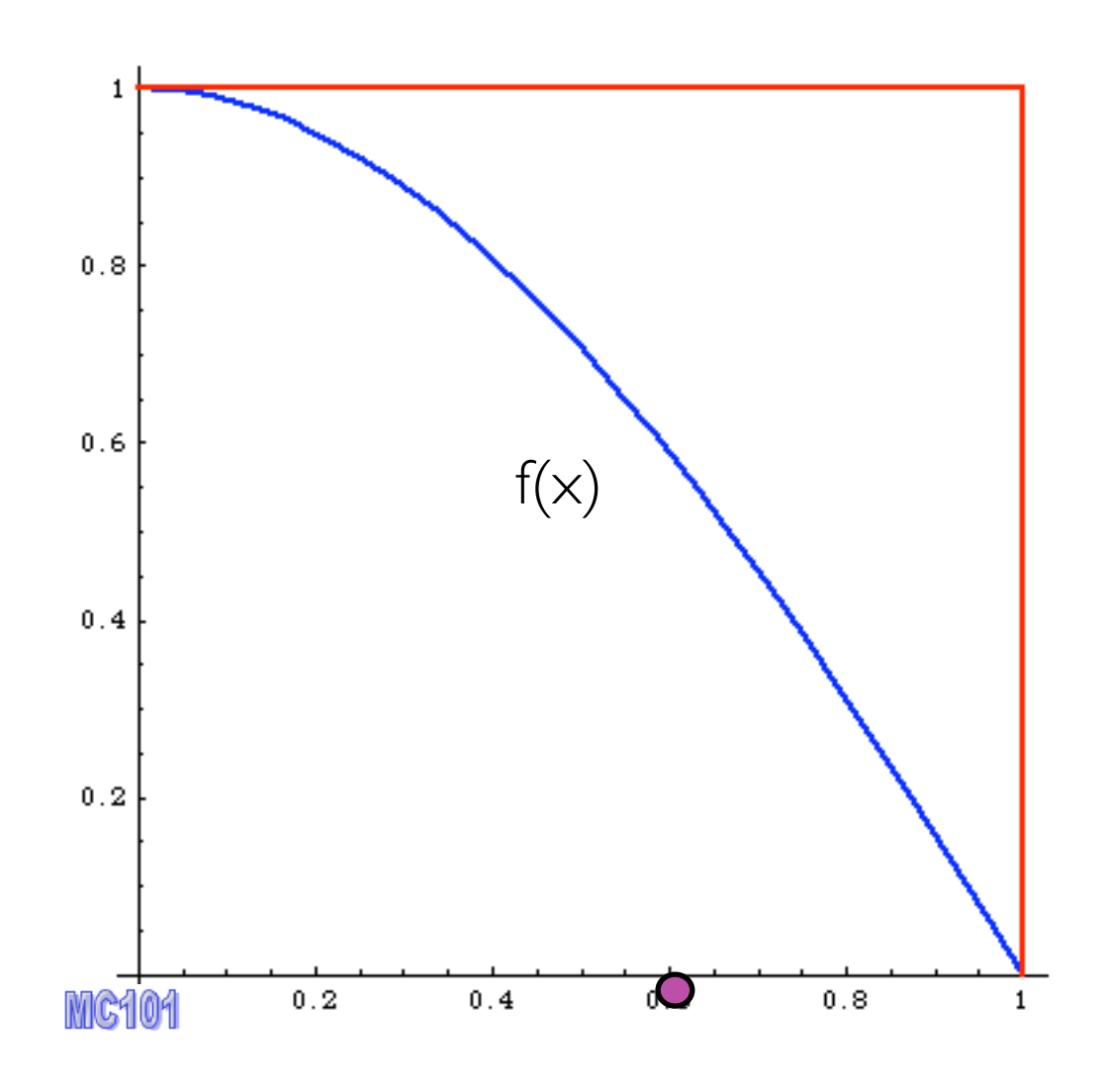

#### Alternative way

#### 1. pick x

Wednesday 3 October 2012

 $P_{\!s}$ 

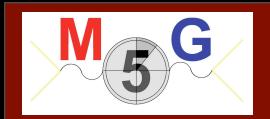

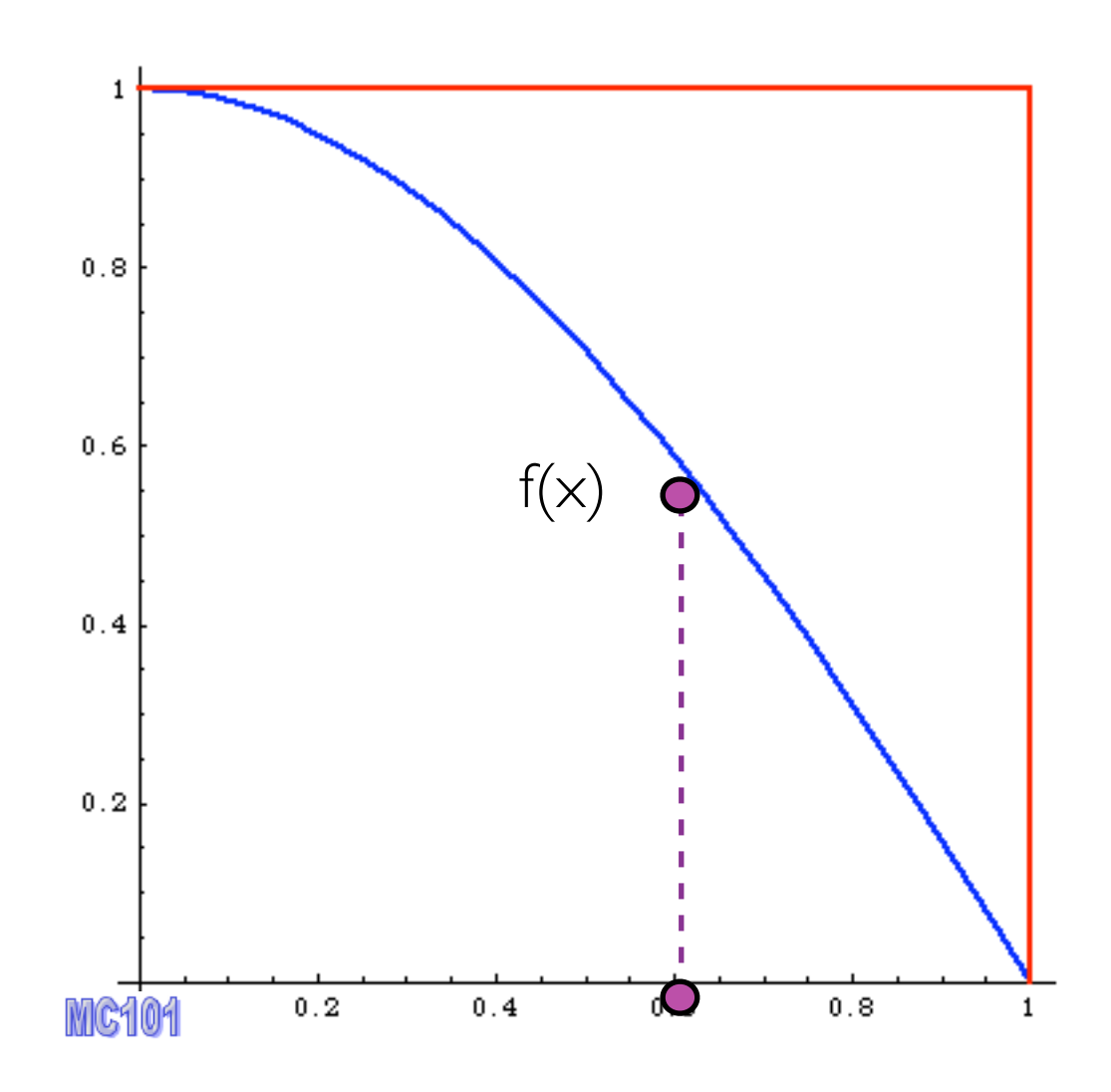

Alternative way

1. pick x 2. calculate  $f(x)$ 

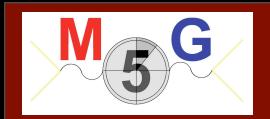

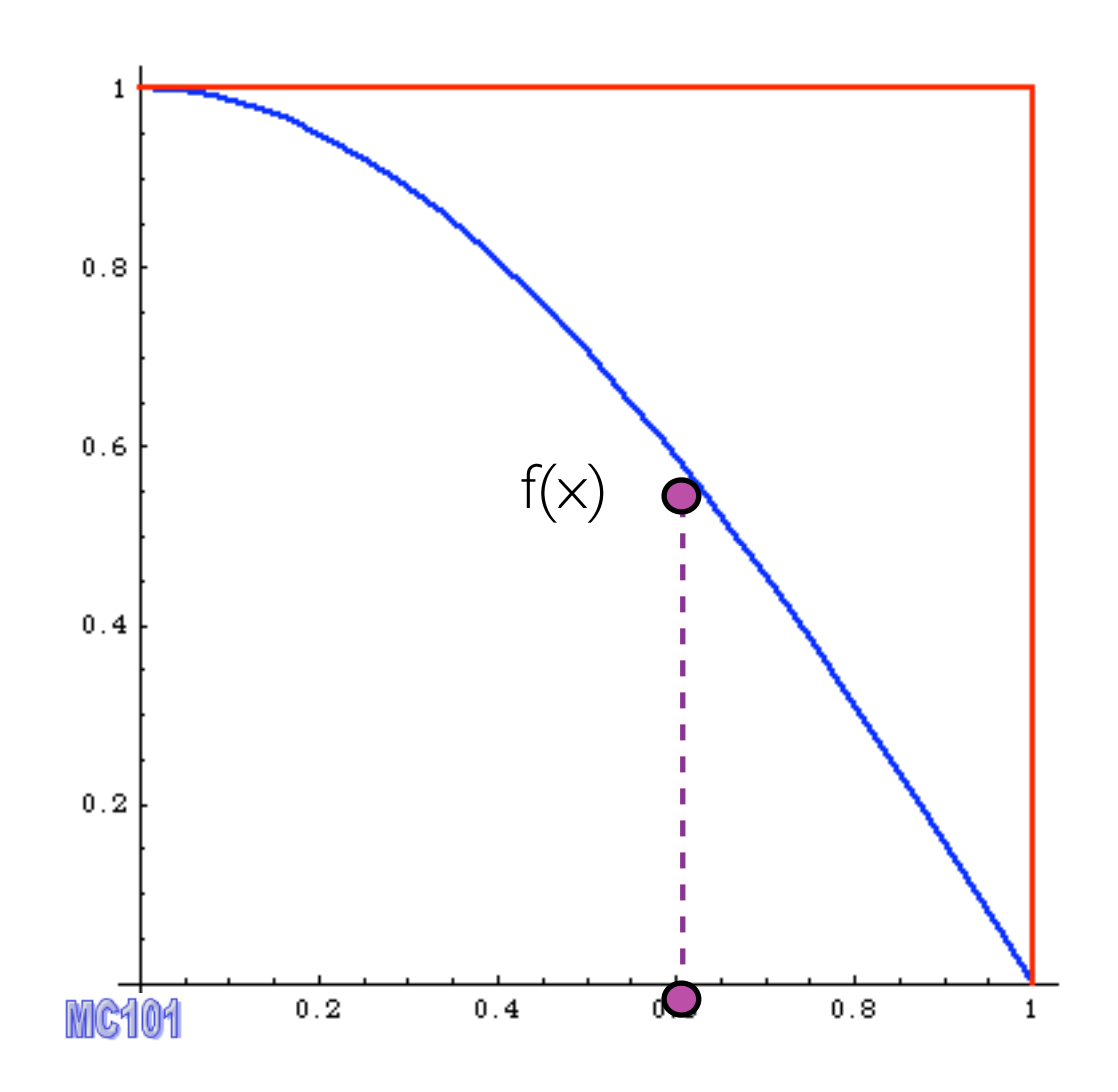

- Alternative way
- 1. pick x 3. pick 0<y<fmax 2. calculate f(x)

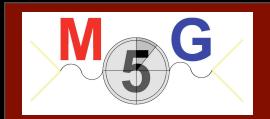

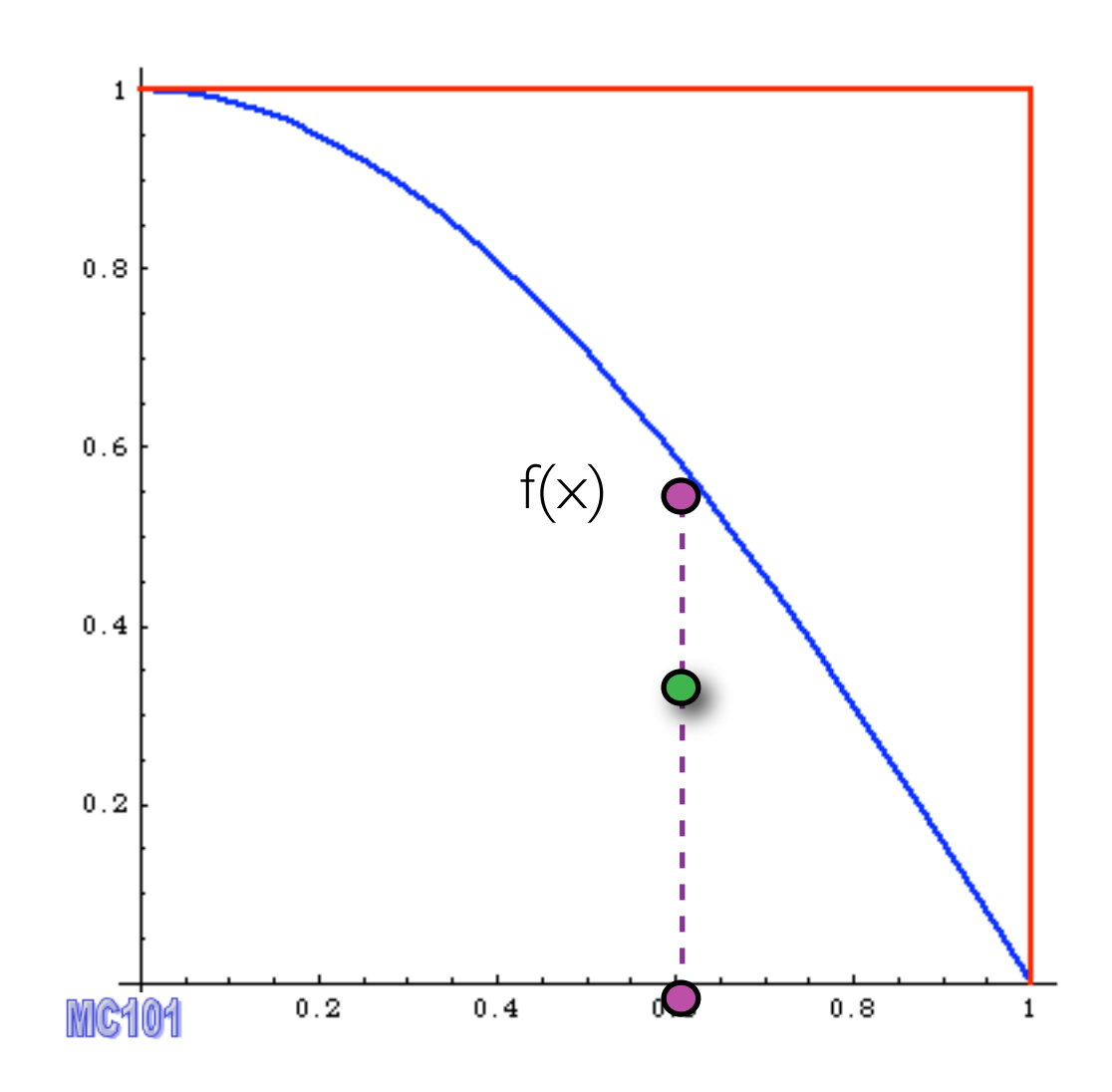

Alternative way

- 1. pick x
- 2. calculate f(x)
- 3. pick 0<y<fmax
- 4. Compare: if  $f(x)$ >y accept event,

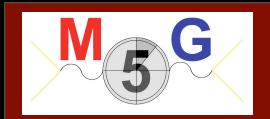

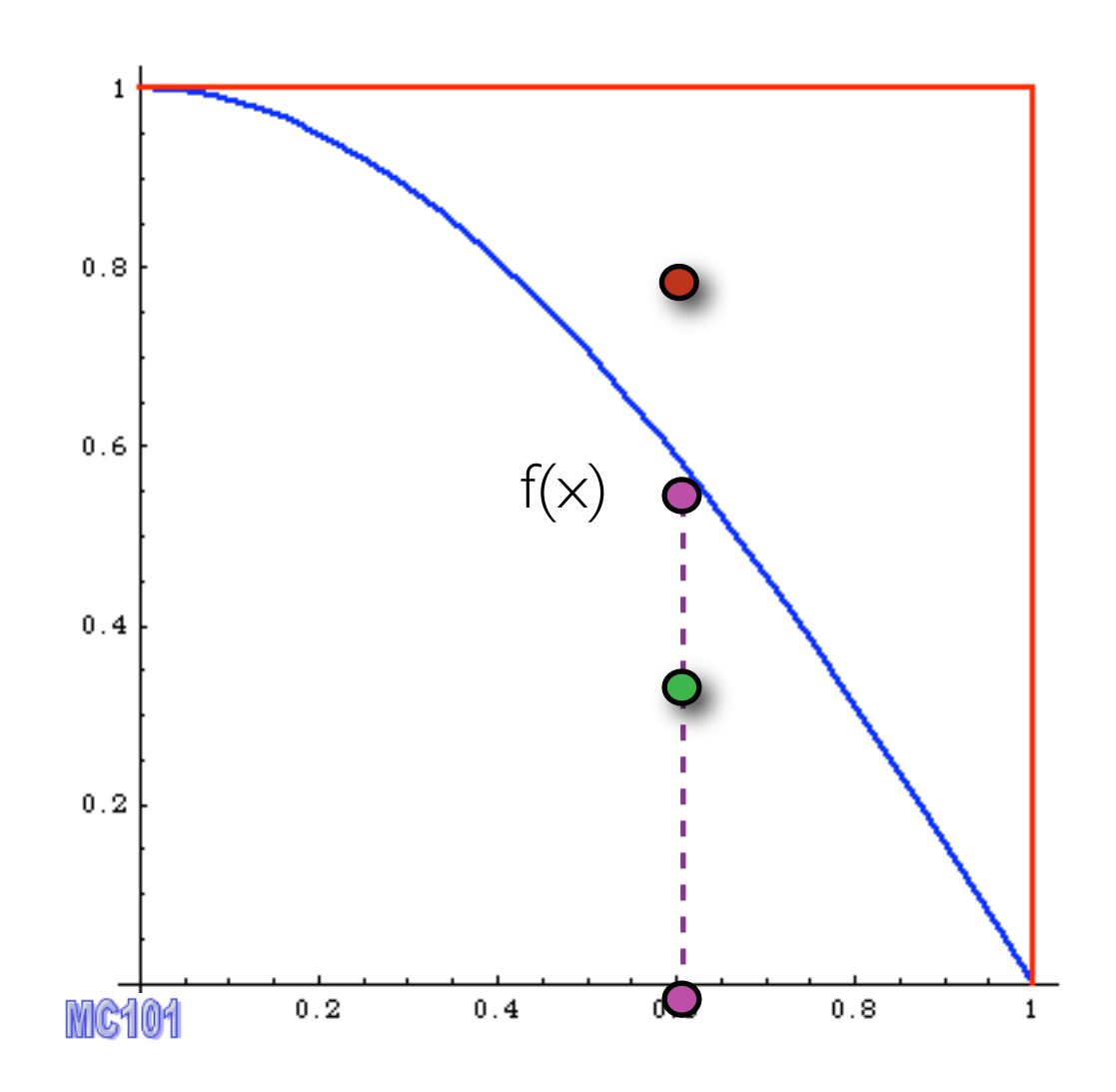

Alternative way

- 1. pick x
- 2. calculate f(x)
- 3. pick 0<y<fmax
- 4. Compare: if  $f(x)$ >y accept event, else reject it.

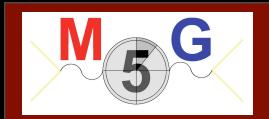

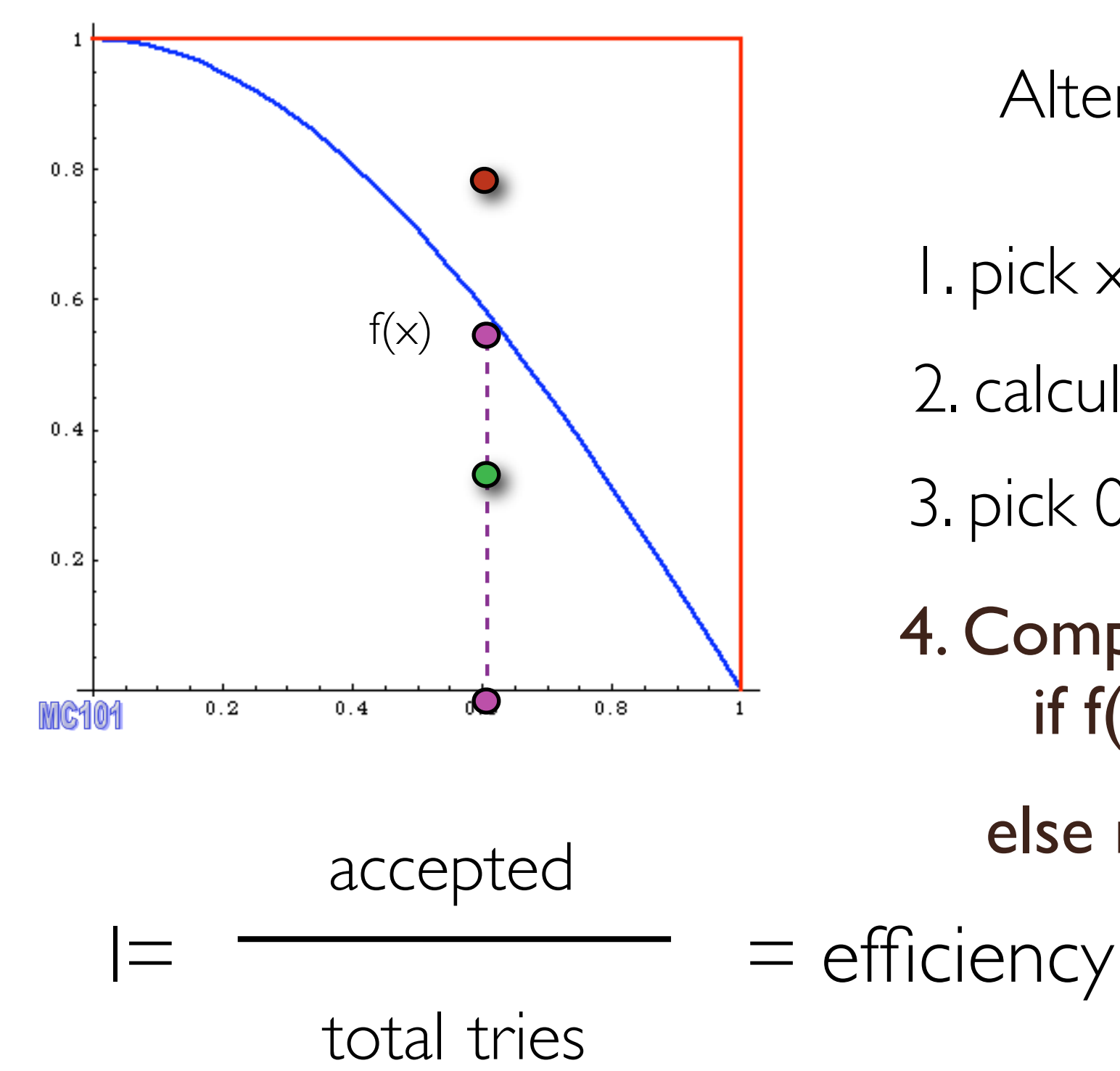

Alternative way

- 1. pick x
- 2. calculate f(x)
- 3. pick 0<y<fmax
- 4. Compare: if  $f(x)$  > y accept event,
	- else reject it.

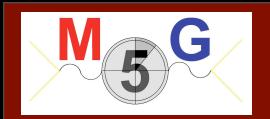

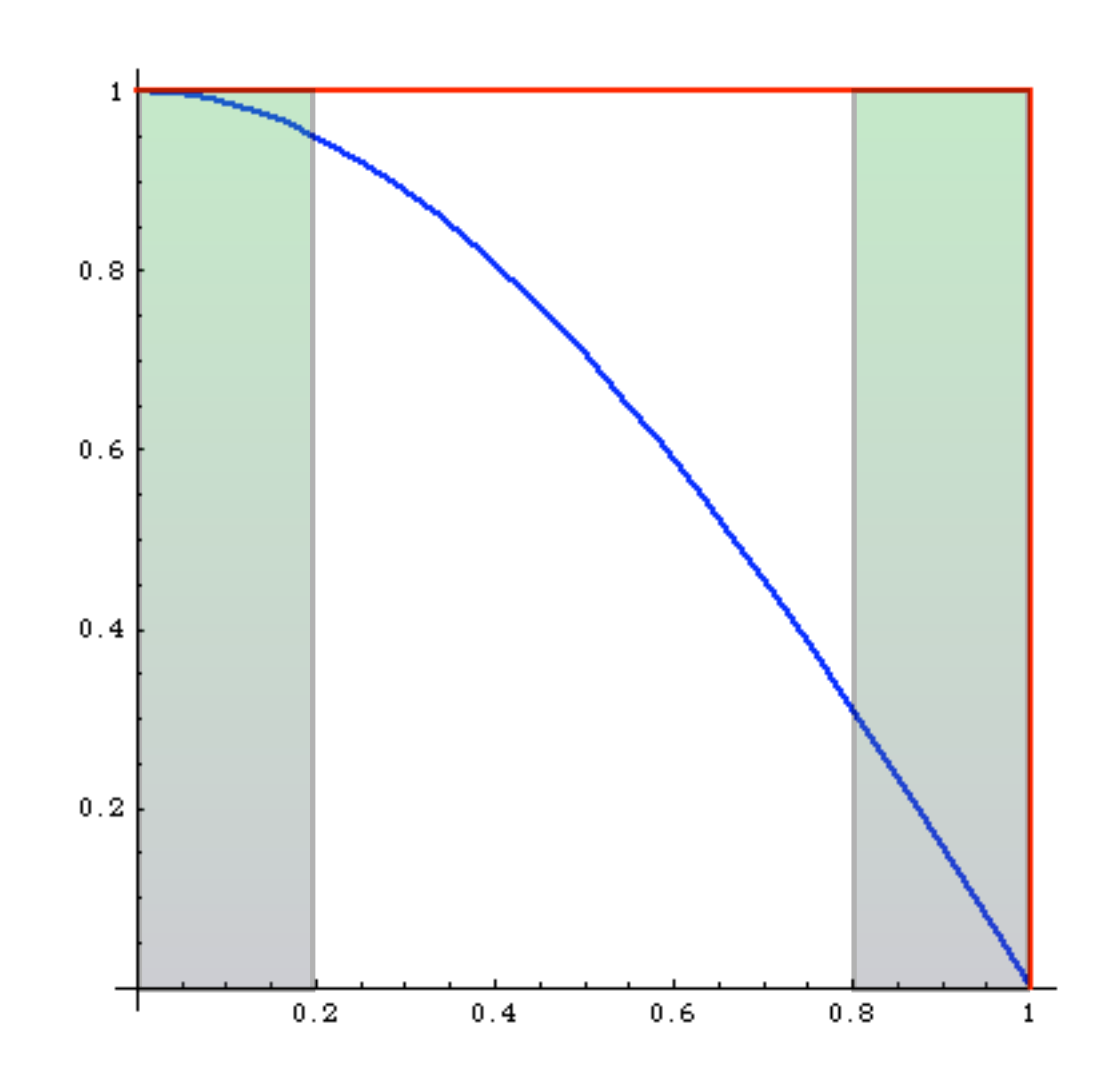

What's the difference? before:

same # of events in areas of phase space with very different probabilities: events must have different weights

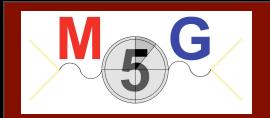

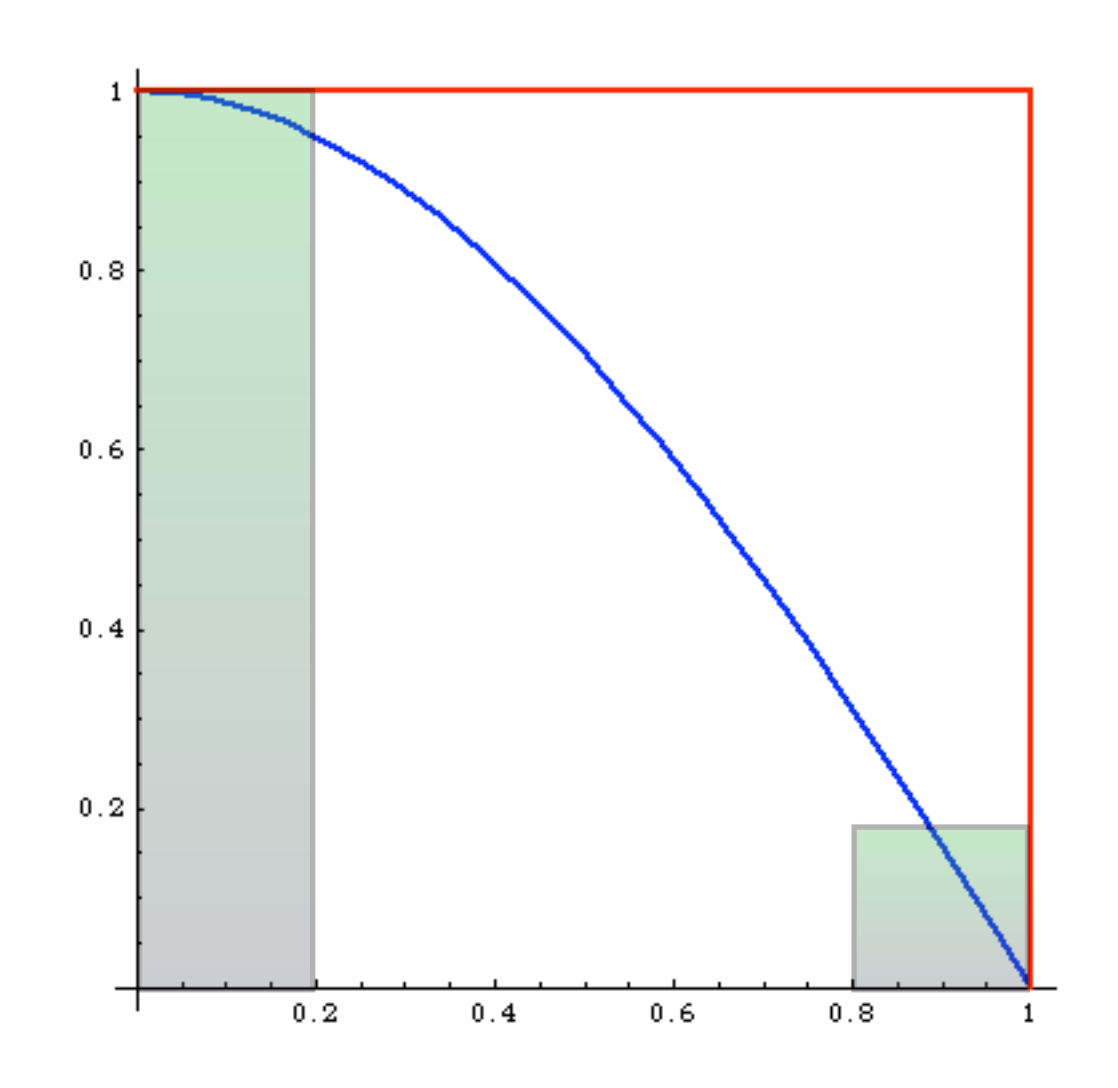

What's the difference?

before:

 # events is proportional to the probability of areas of phase space: events have all the same weight ("unweighted")

Events distributed as in Nature

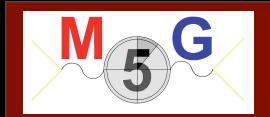

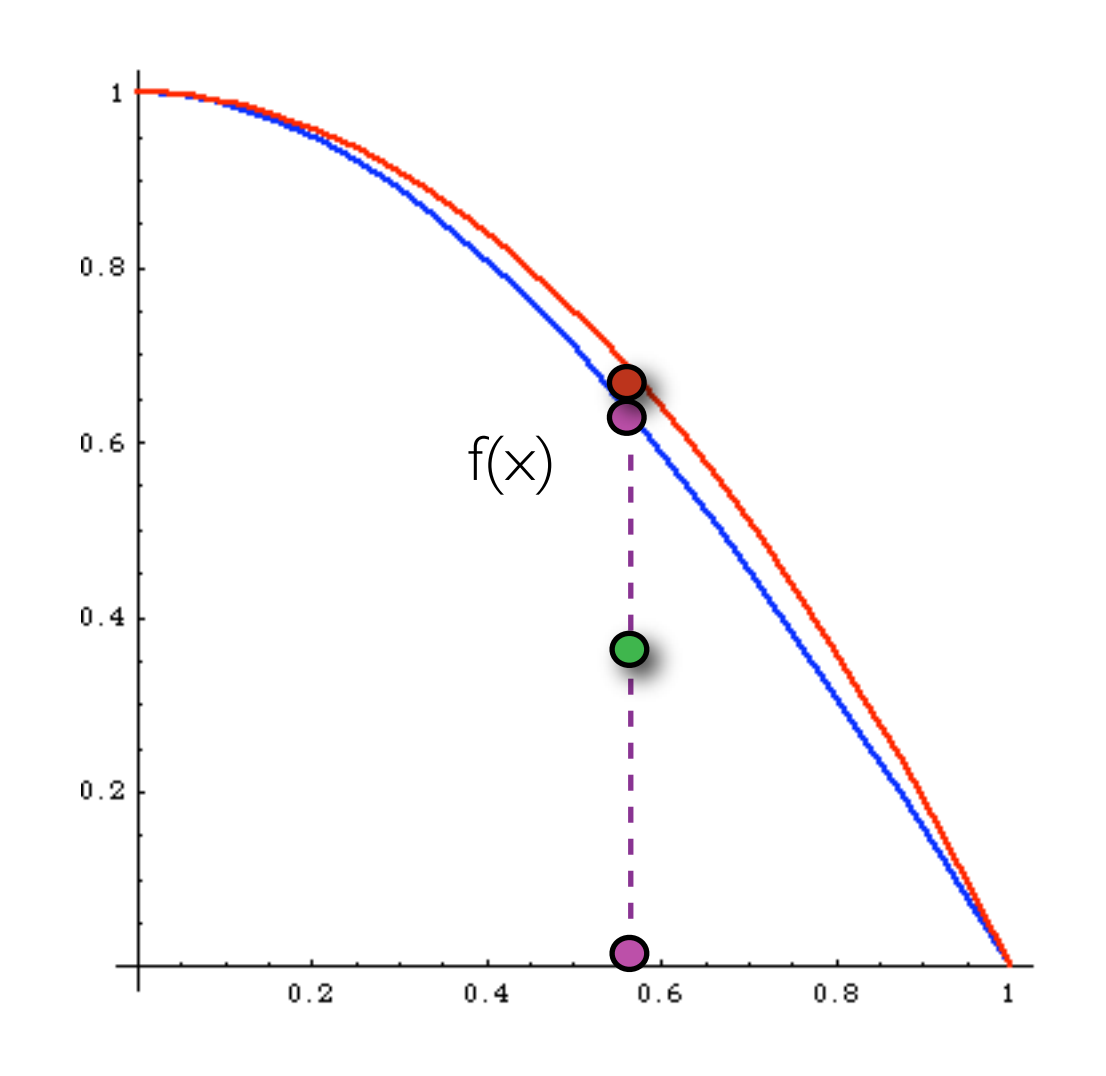

Improved

1. pick  $\times$  distributed as  $p(x)$ 

2. calculate  $f(x)$  and  $p(x)$ 

3. pick 0<y<1

4. Compare: if  $f(x)$   $>$ y  $p(x)$  accept event,

else reject it.

much better efficiency!!!

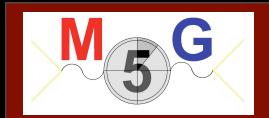

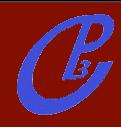

## Event generation

FR/MG School 2012 - Natal (Brasil) 22 **19 Francisco Constantine Constantine Constantine Constantine Constantine Constantine Constantine Constantine Constantine Constantine Constantine Constantine Constantine Constantine Co** 

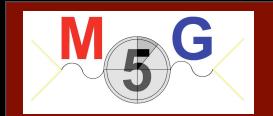

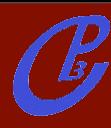

## Event generation

MC integrator

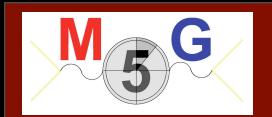

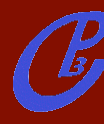

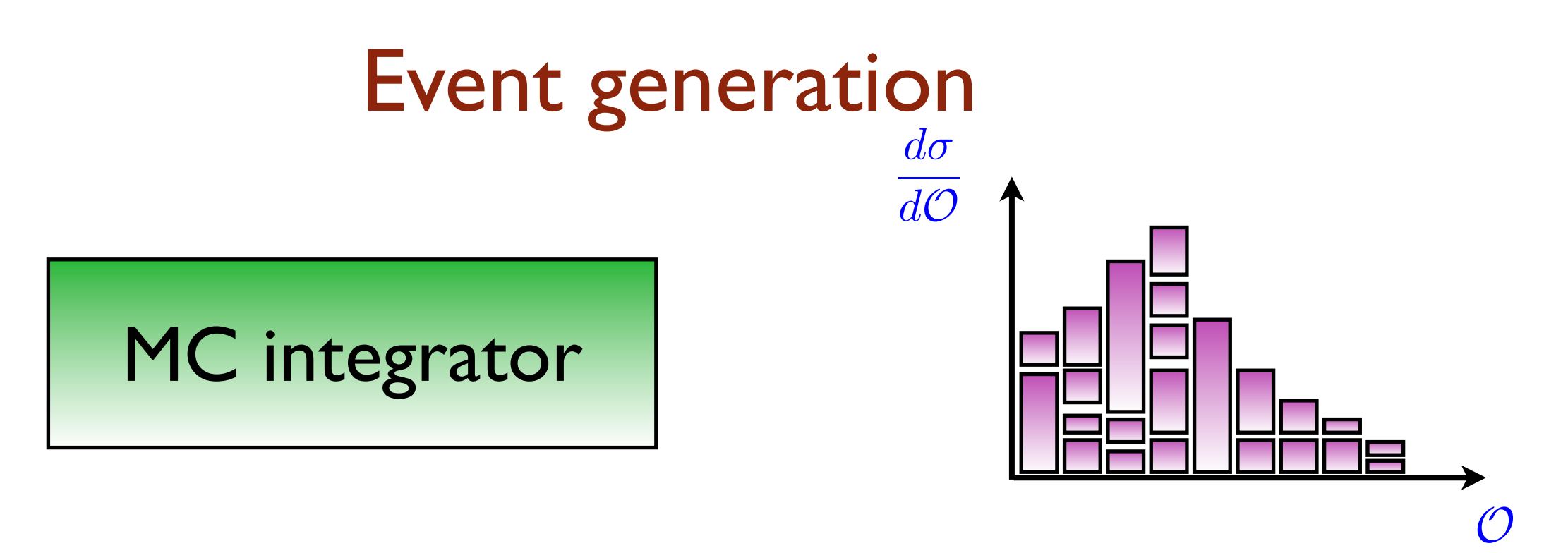

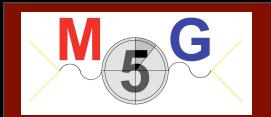

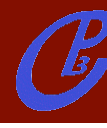

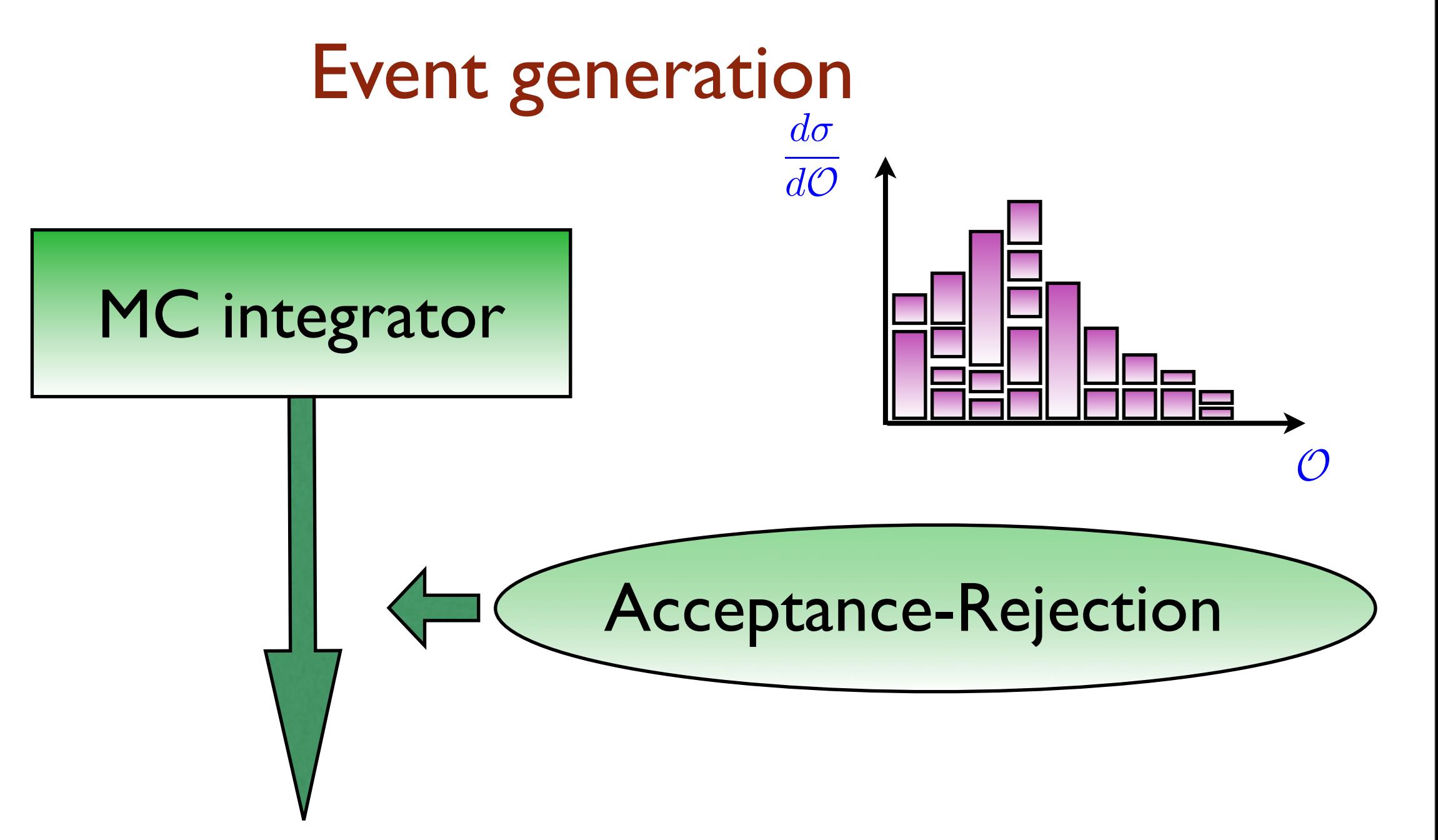

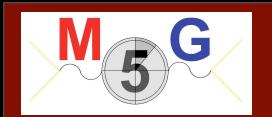

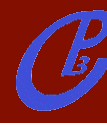

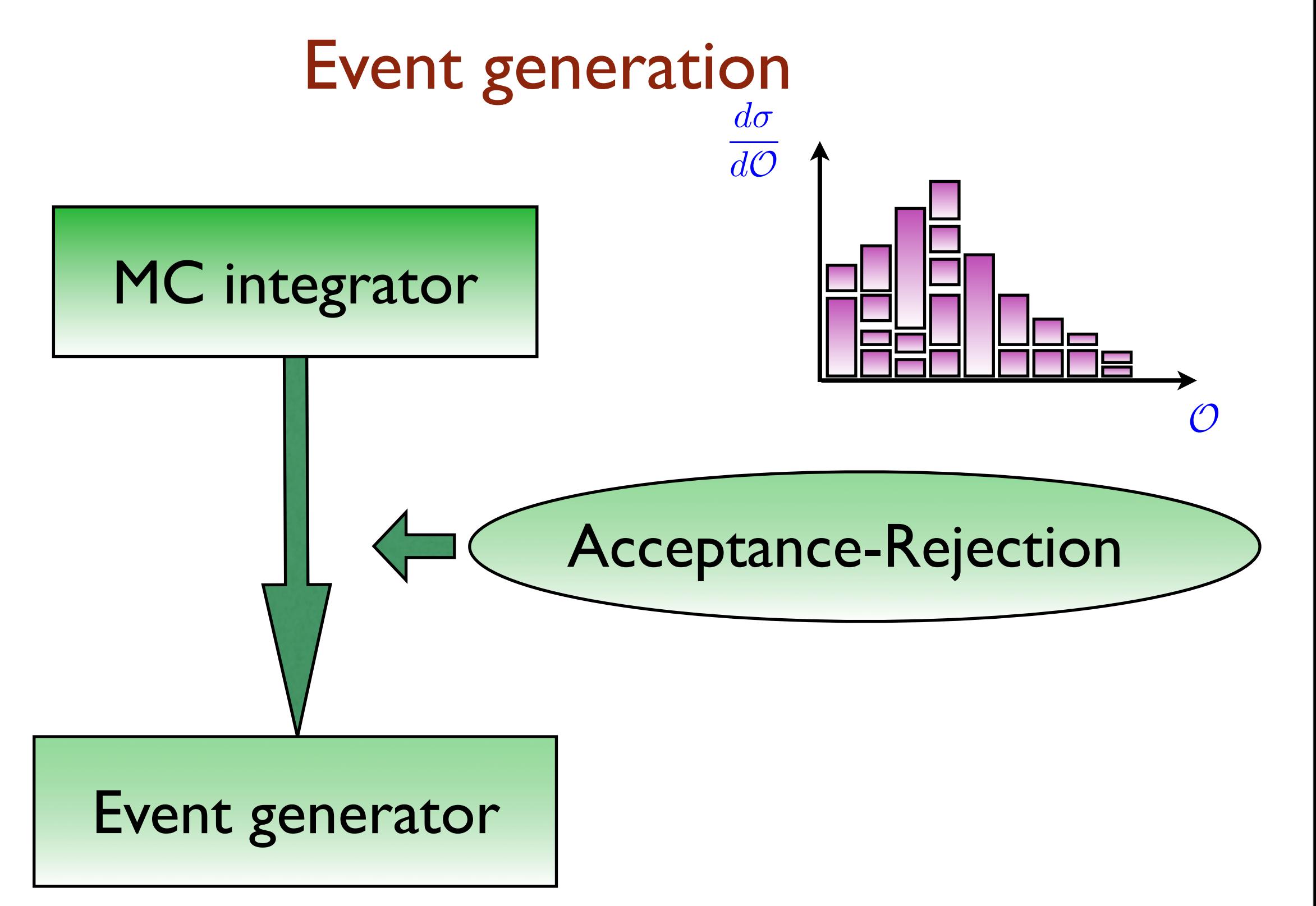

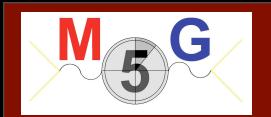

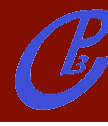

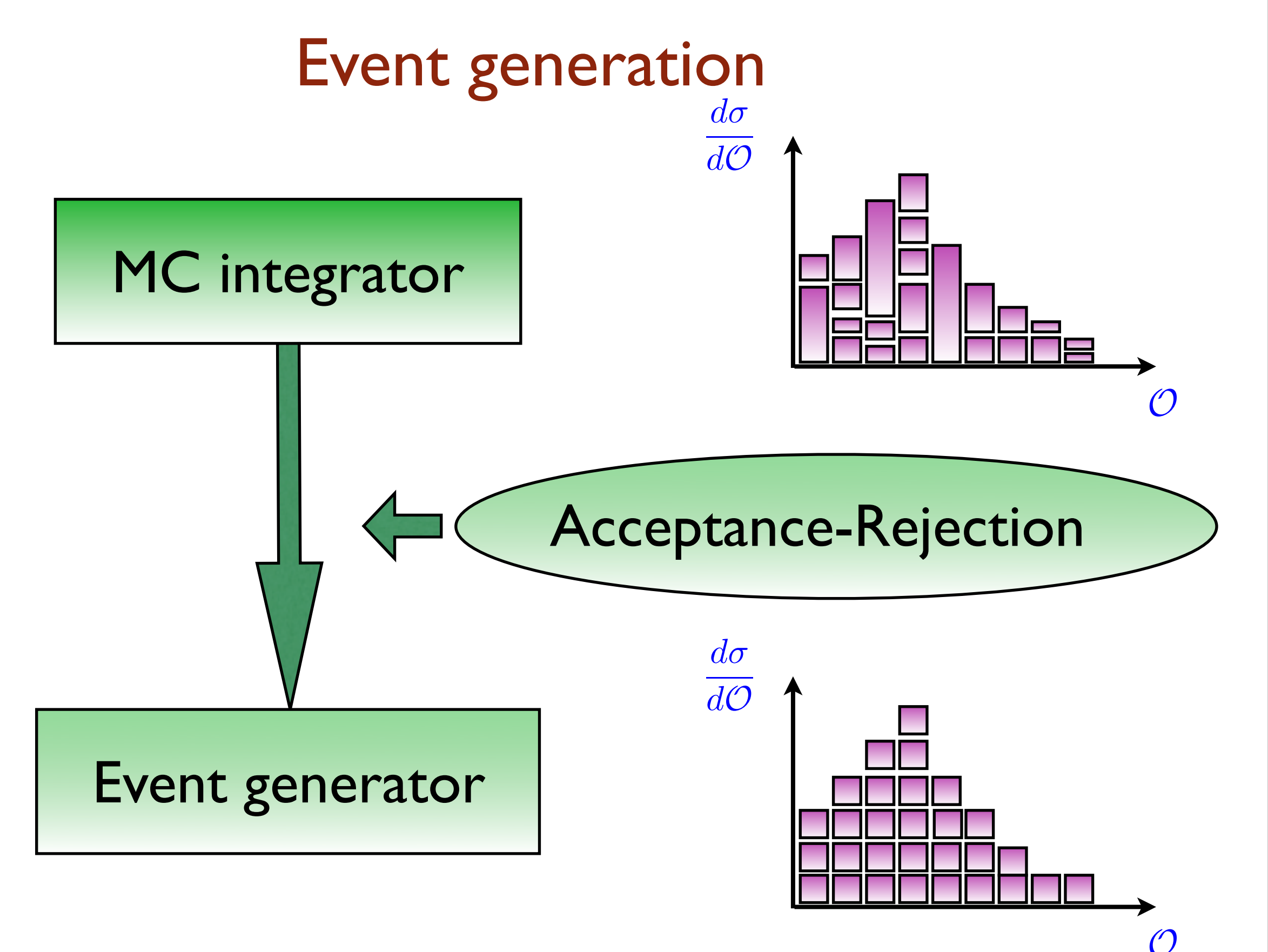

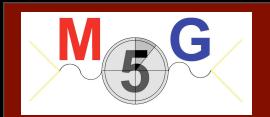

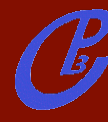

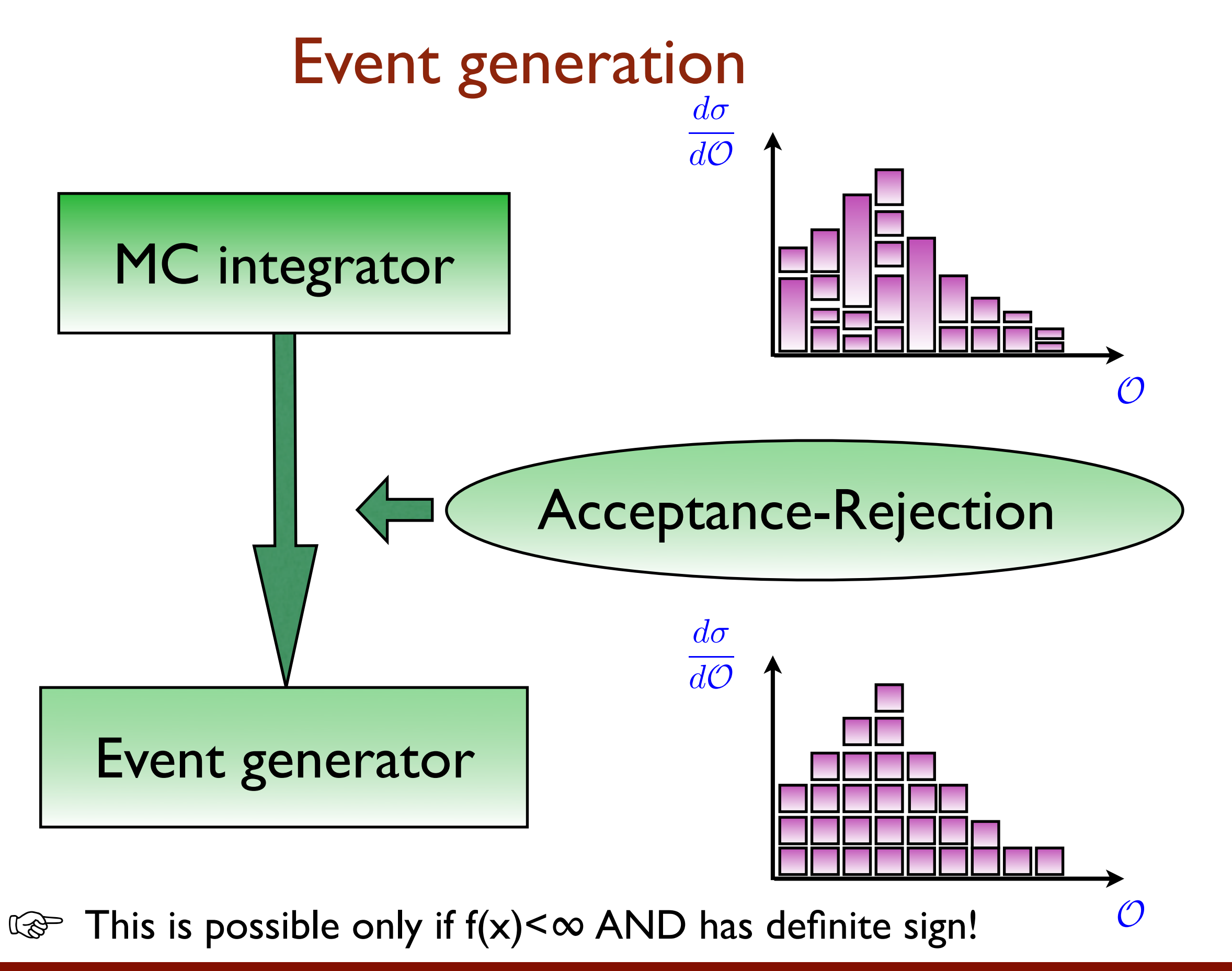

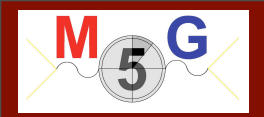

### MONTE CARLO EVENT GENERATOR: **DEFINITION**

At the most basic level a Monte Carlo event generator is a program which produces particle physics events with the same probability as they occur in nature (virtual collider).

In practice it performs a large number of (sometimes very difficult) integrals and then unweights to give the four momenta of the particles that interact with the detector (simulation).

Note that, at least among theorists, the definition of a "Monte Carlo program" also includes codes which don't provide a fully exclusive information on the final state but only cross sections or distributions at the parton level, even when no unweighting can be performed. I will refer to these kind of codes as "MC integrators".

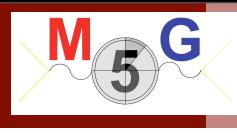

### SM General structure

Includes all possible subprocess leading to a given multi-jet final state automatically or manually (done once for all)

 $d \sim d \rightarrow a$  a u u $\sim g$  $d \sim d \rightarrow a a c c \sim g$  $s \sim s \rightarrow a$  a u u $\sim g$  $s \sim s \rightarrow a \ a \ c \ c \sim g$ 

"Automatically" generates a code to calculate |M|^2 for arbitrary processes with many partons in the final state.

Most use Feynman diagrams w/ tricks to reduce the factorial growth, others have recursive relations to reduce the complexity to exponential.  $\odot$ 

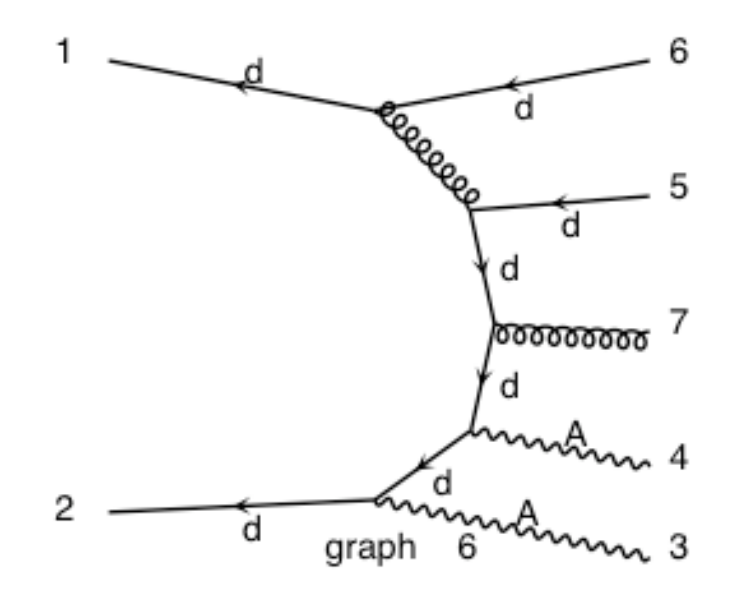

Wednesday 3 October 2012

subprocs

handler

**ME** 

calculator

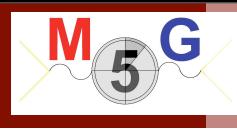

## SM General structure

Includes all possible subprocess leading to a given multi-jet final state automatically or manually (done once for all)

 $d \sim d \rightarrow a$  a u u $\sim g$  $d \sim d \rightarrow a a c c \sim g$  $s \sim s \rightarrow a$  a u u $\sim g$  $s \sim s \rightarrow a \ a \ c \ c \sim g$ 

"Automatically" generates a code to calculate |M|^2 for arbitrary processes with many partons in the final state.

Most use Feynman diagrams w/ tricks to reduce the factorial growth, others have recursive relations to reduce the complexity to exponential.  $\odot$ 

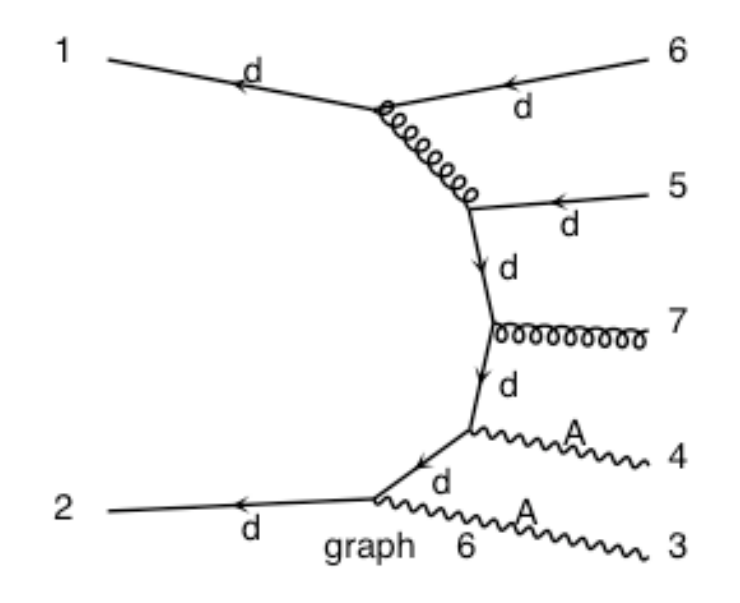

Wednesday 3 October 2012

subprocs

handler

**ME** 

calculator

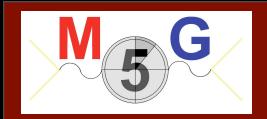

#### General structure

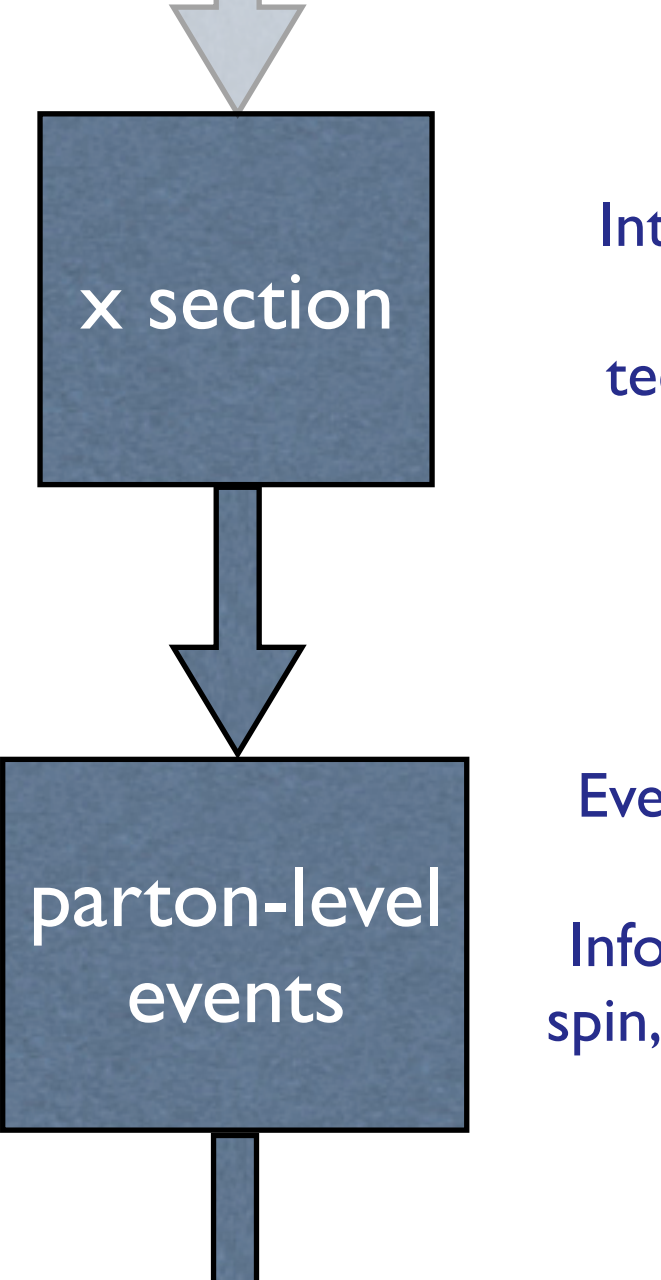

Integrate the matrix element over the phase space using a multi-channel technique and using parton-level cuts.

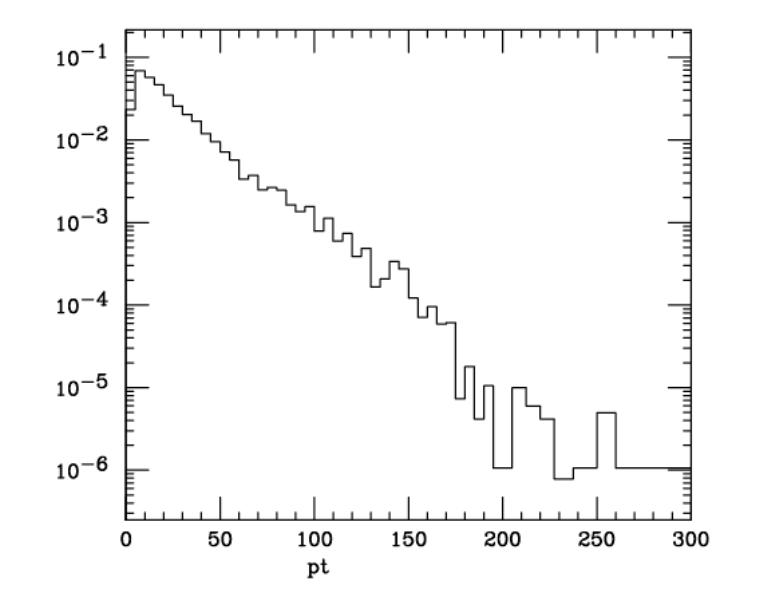

 These are at the parton-level. Events are obtained by unweighting. Information on particle id, momenta, spin, color is given in the Les Houches format.

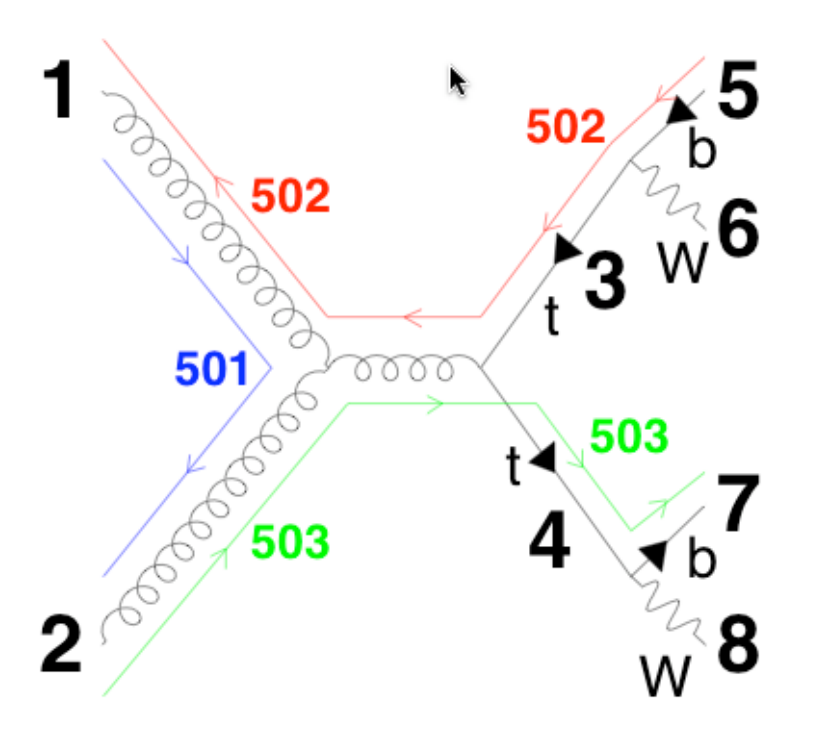